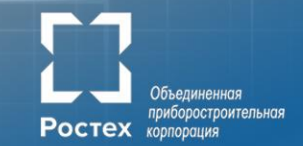

# **Первое и второе поколение высокоскоростной сети Ангара**

*А.С. Симонов, А.C. Семенов*

**21.09.2019**

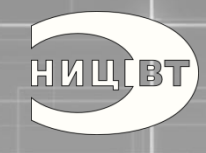

**Коммуникационная сеть Ангара Основные характеристики**

#### **Ключевые особенности:**

- Топология сети: 1D..4D-тор
- Адаптер на базе СБИС (65 нм, АО «НИЦЭВТ»)
- До 8 каналов связи с соседними узлами
- Прямой доступ в память удаленного узла (RDMA)
- Поддержка многоядерности
- Адаптивная передача пакетов
- Задержка на MPI ping-pong: 0,85/ 1,54 мкс (x86/Эльбрус-8С)
- Задержка на хоп: 130 нс
- Масштабирование: до 32K узлов
- Энергопотребление до 20 Вт
- Различные физические среды передачи данных

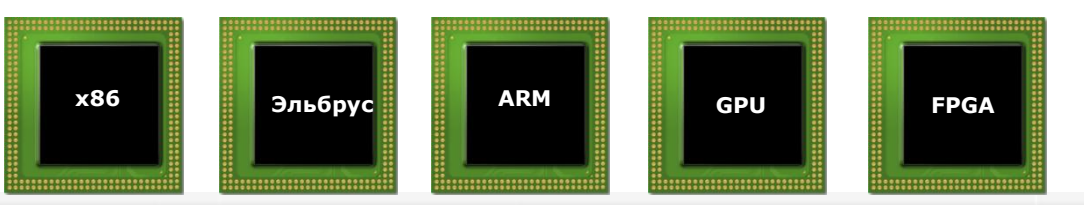

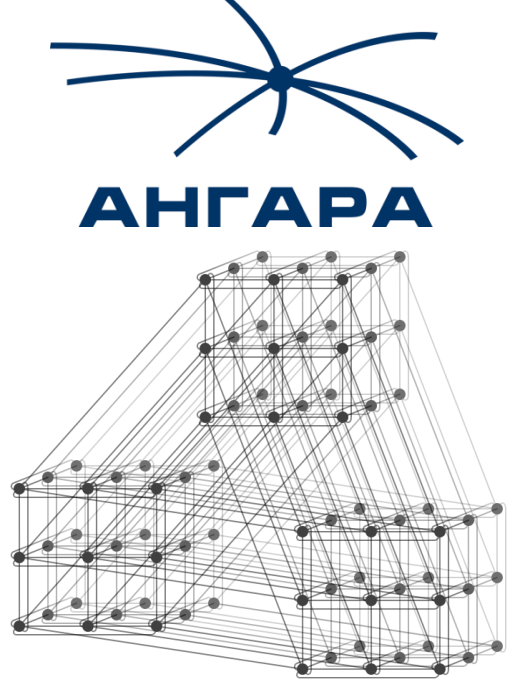

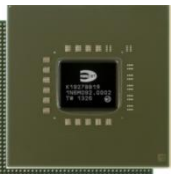

приборостроительная

Ростех корпорация

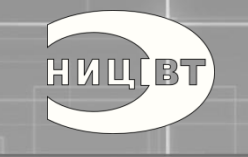

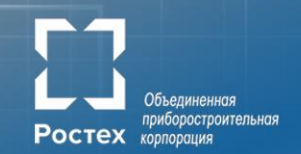

*«Нет ничего более рискованного, чем не рисковать»*

*Ларри Эллисон (Oracle)*

# **Формирование идеи**

Зачем нужны суперкомпьютеры?

HULLET

Объединенная **Ростех** приборостроительная

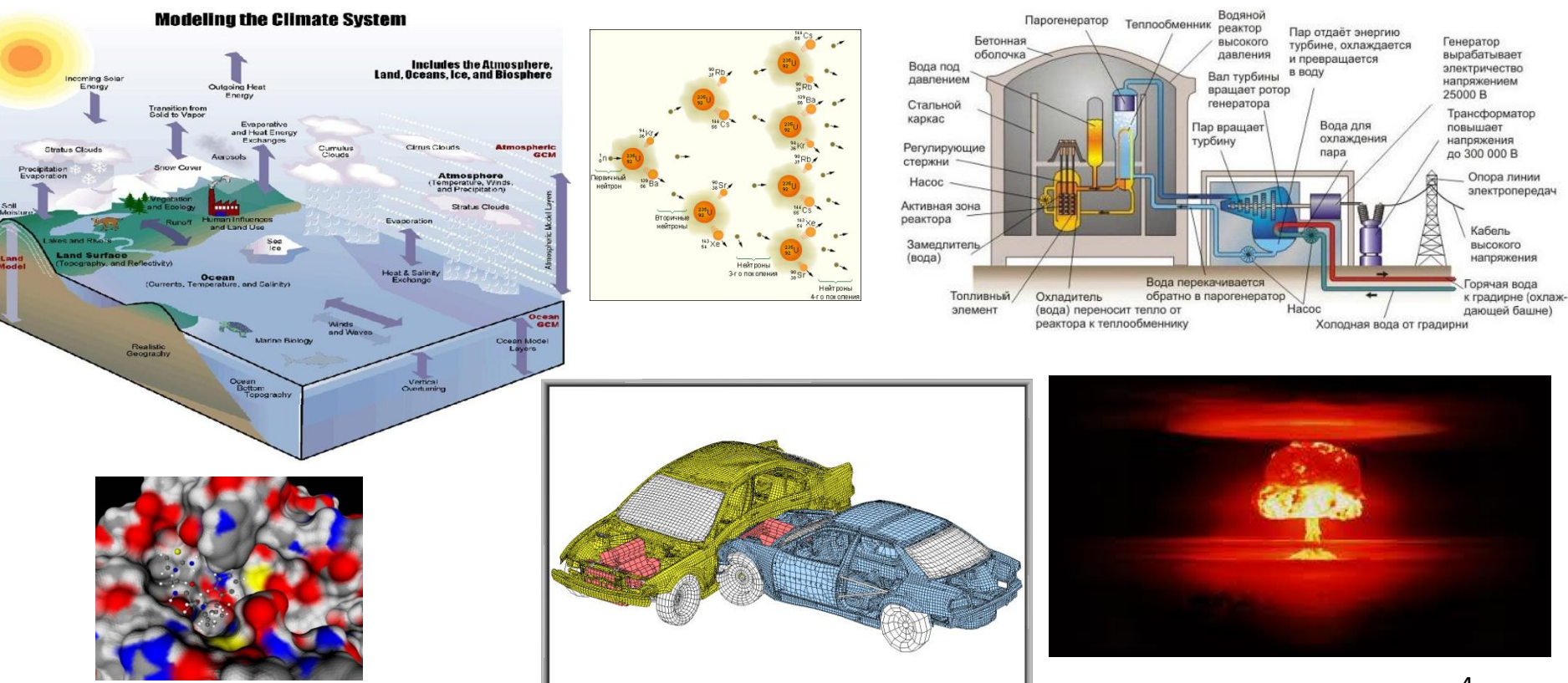

Courtesy : BMW

Что такое суперкомпьютер?

HUUCBT

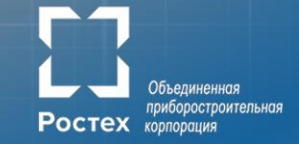

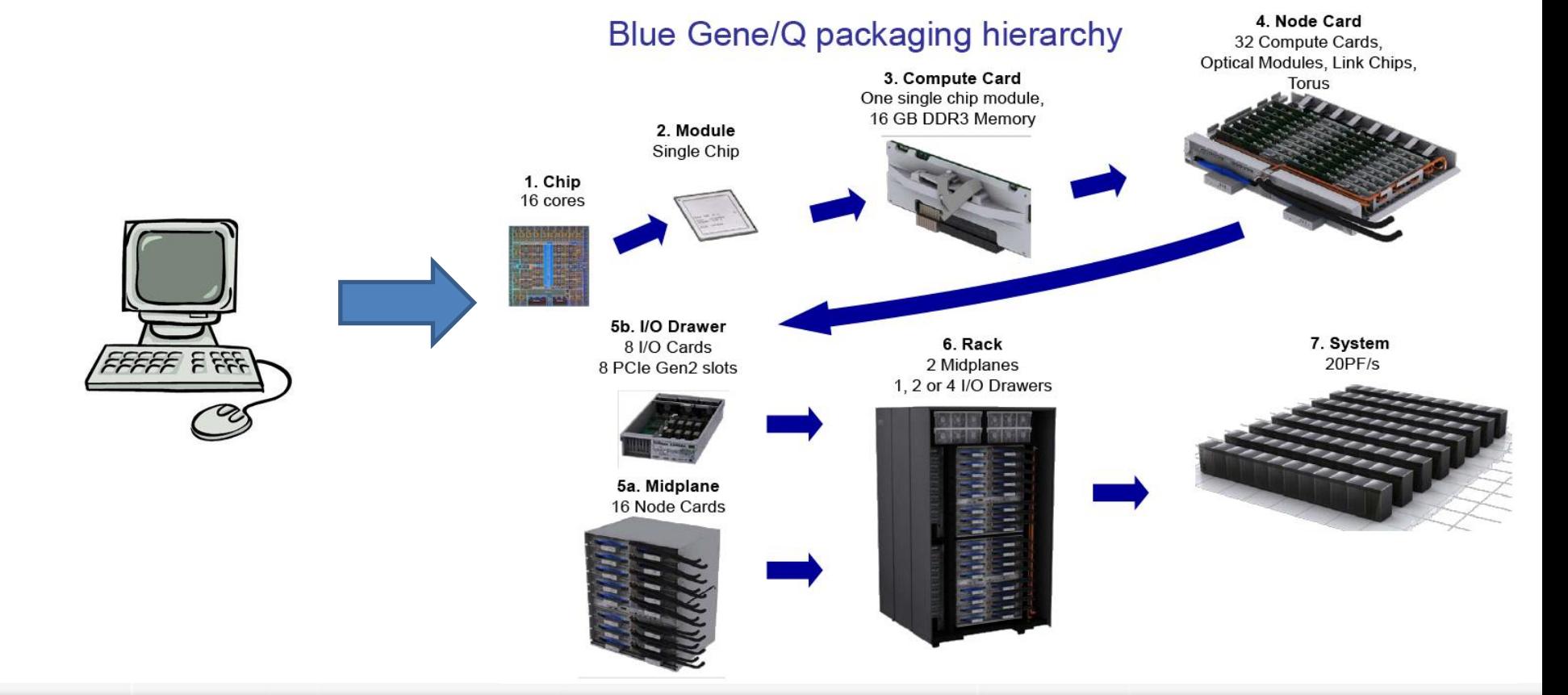

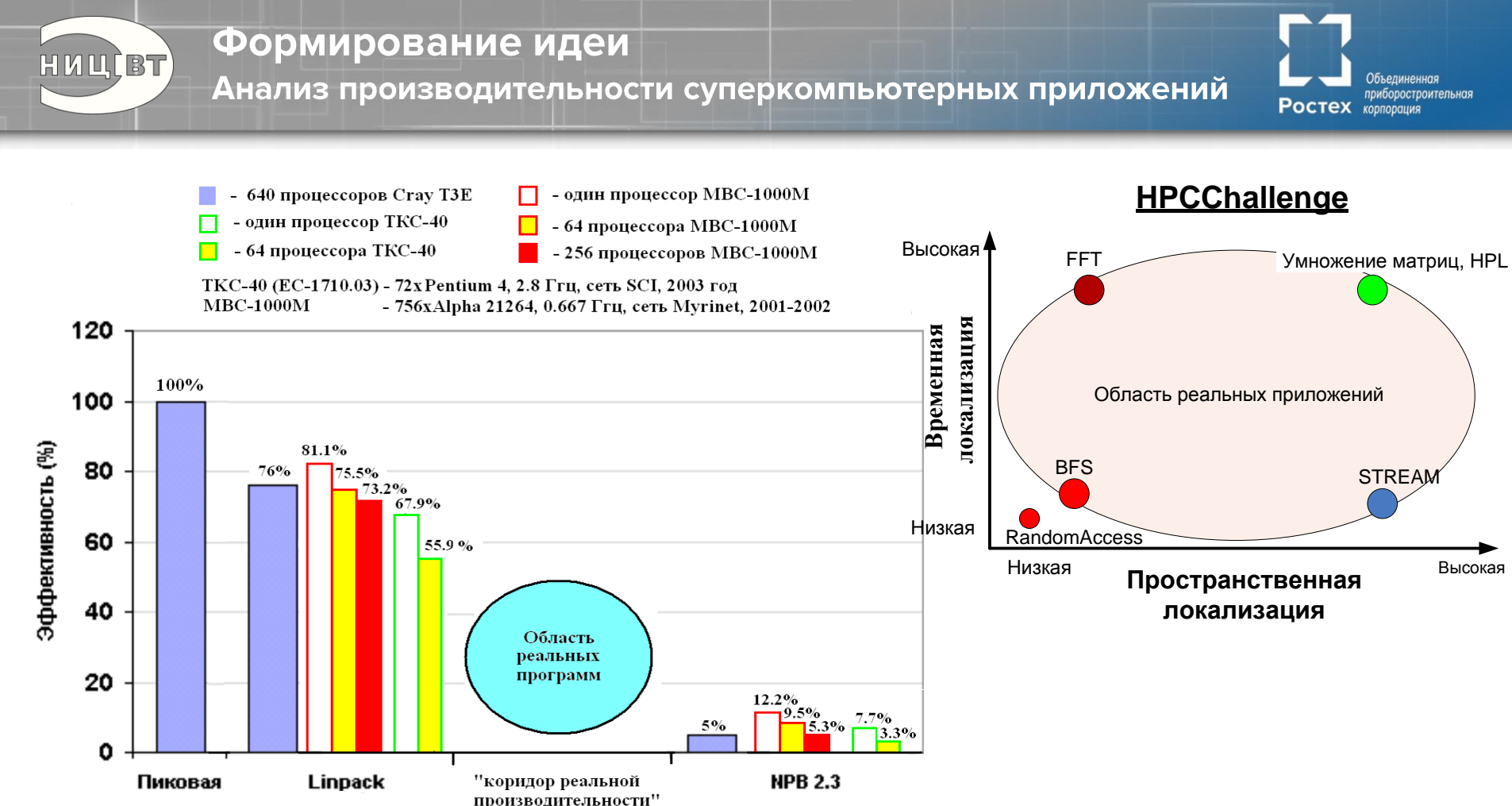

6

# **HULLBT**

#### Формирование идеи

#### Показатели сбалансированности вычислительных систем

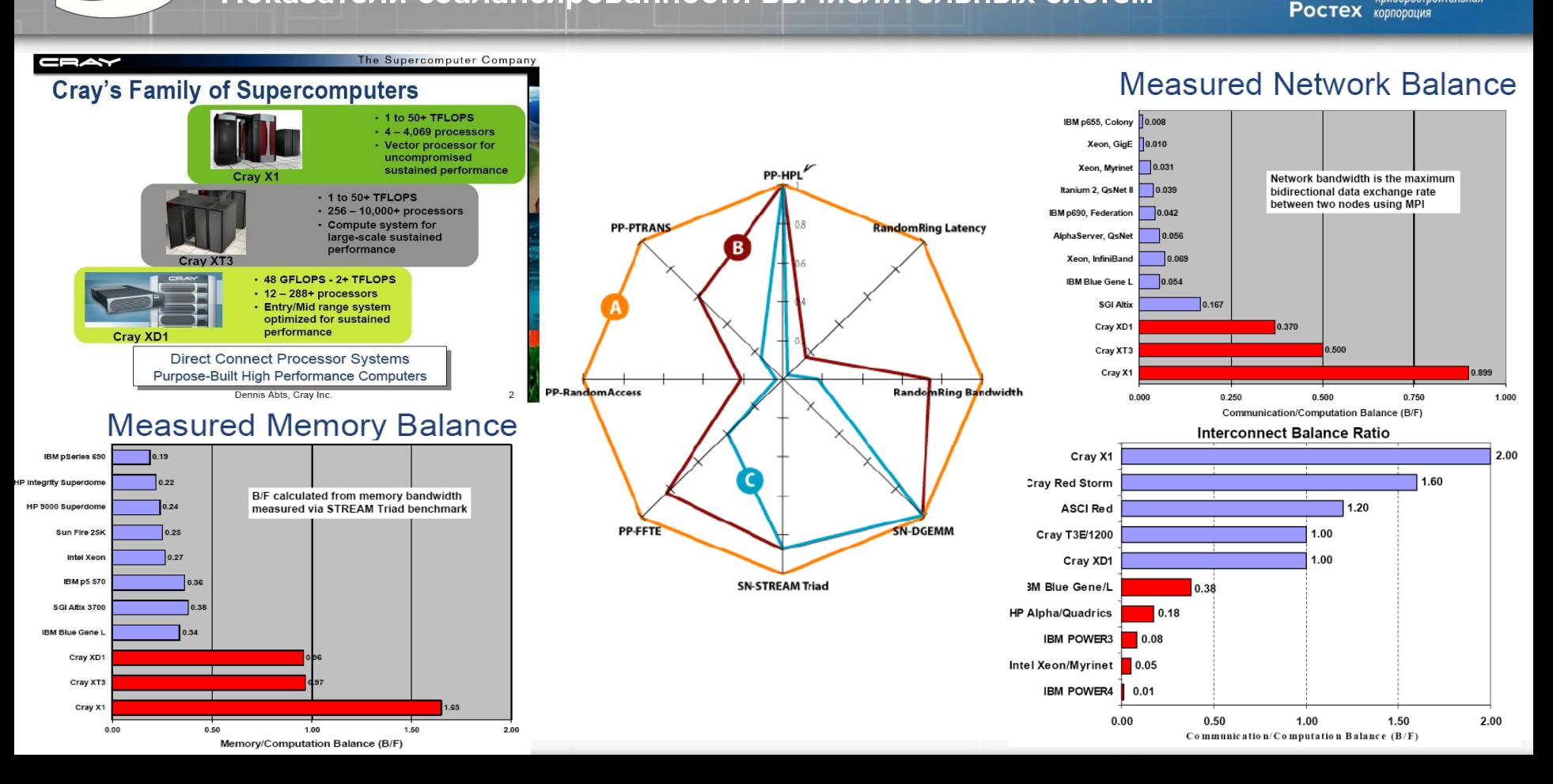

Объединенная приборостроительная

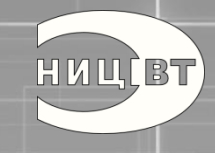

Формирование идеи

Характеристики коммуникационных сетей

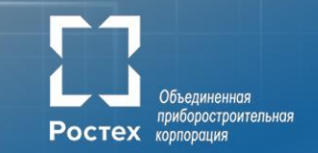

- Задержка передачи сообщений
- Пропускная способность
- Темп выдачи сообщений
- Бисекционная пропускная способность
- Топология
- RDMA

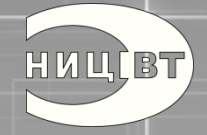

Характеристики коммуникационных сетей

#### Коммуникационная задержка

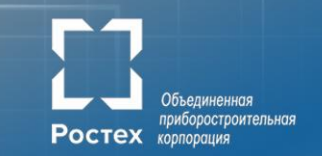

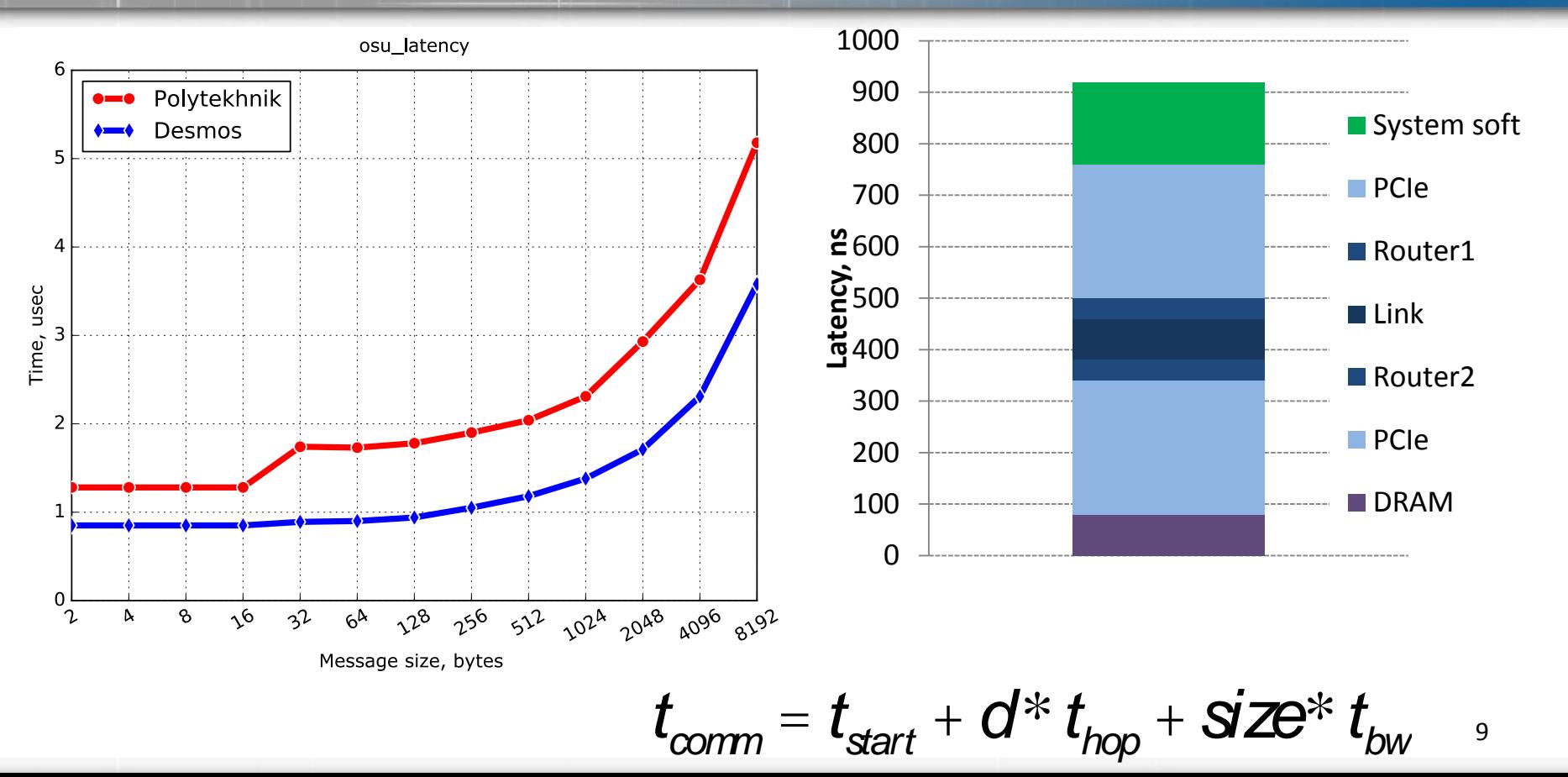

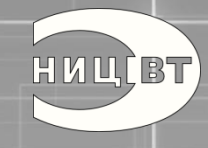

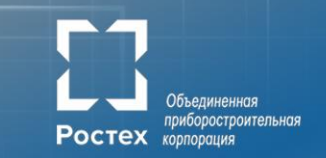

- MessageRate = BW (L) / L
- L размер сообщений
- B пропускная способность линка
- MessageRate < L/B

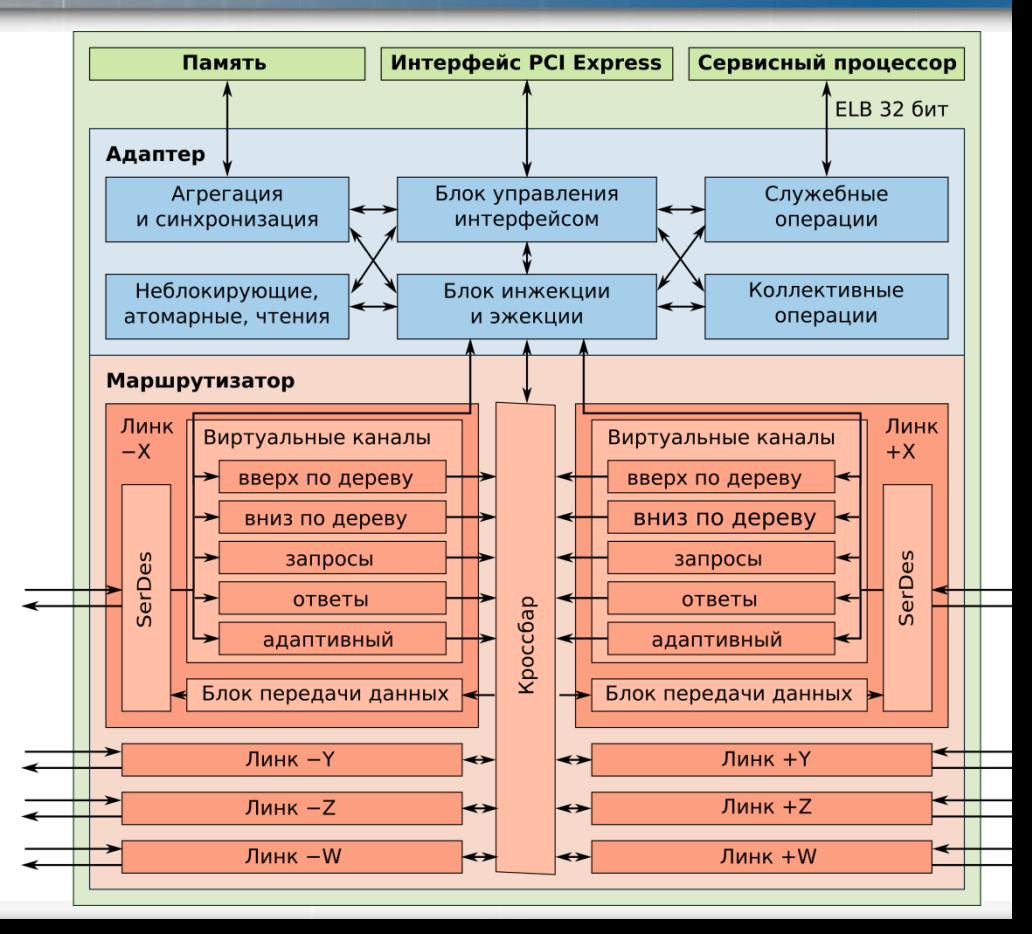

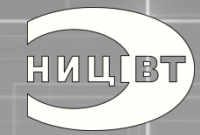

Характеристики коммуникационных сетей Бисекционная пропускная способность

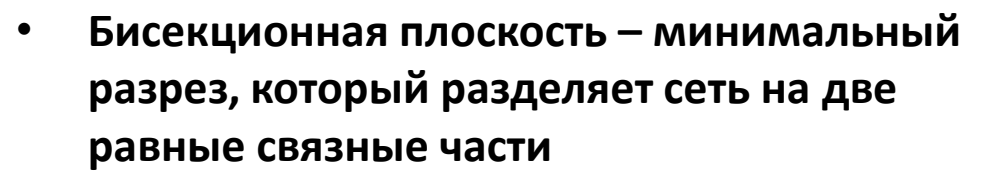

- Бисекционная пропускная способность пропускная способность каналов связи через бисекционную плоскость
- **В случае равномерных случайных посылок (all-to-all) каждый узел посылает сообщение через бисекционную плоскость с вероятностью ½**
- **Посылают все узлы – для линейной масштабируемости требуется N/2 линков в бисекционной плоскости**

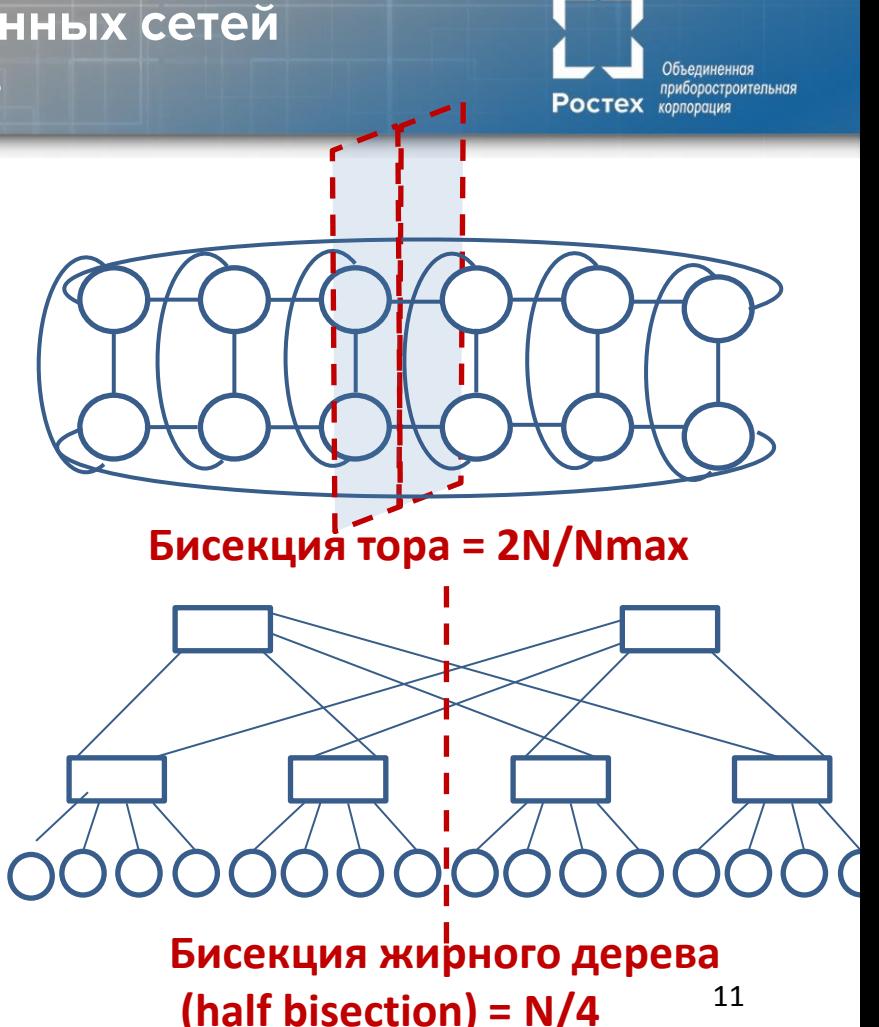

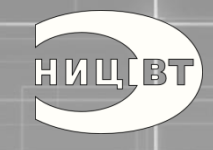

# Формирование идеи

Цели создания коммуникационной сети

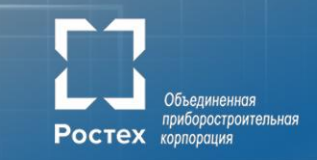

## **2006 год**

- создание и возрождение российской вычислительной техники
- перспектива перекрытия каналов поставок импортной техники
- лучшее продается в Россию только тогда, когда устареет

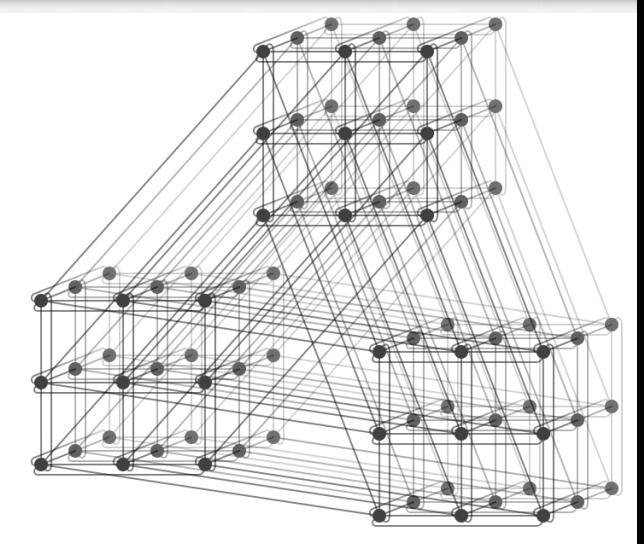

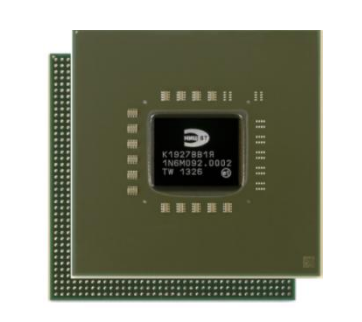

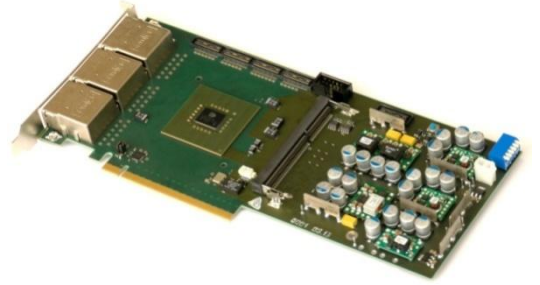

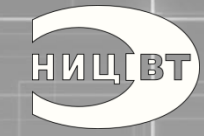

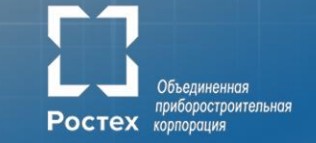

### *•* **правильное функционирование**

- исключение дедлоков и ливлоков (deadlock & livelock routing);
- обход перегрузки сети (adaptive routing);
- обеспечение отказоустойчивости (fault-tolerance),

# *•* **эффективность**

- *-* низкая *latency* при передачах типа "точка-точка";
- высокая пропускная способность сети, *throughput*, для разных профилей взаимодействий типа "коллективных", например:
	- полностью случайный,
	- бисекционный,
	- барьерный (синхронизация типа barrier и eurica),
	- reduce / broadcast / all-to-all,
	- специфические (shuffle, bit-wise …)

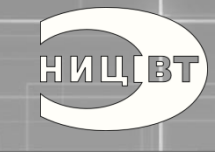

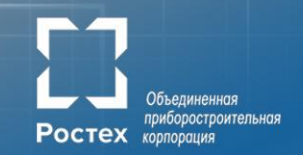

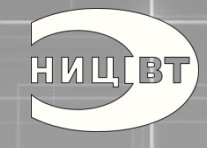

Основные понятия

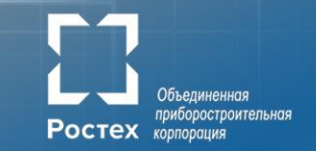

Дедлоки

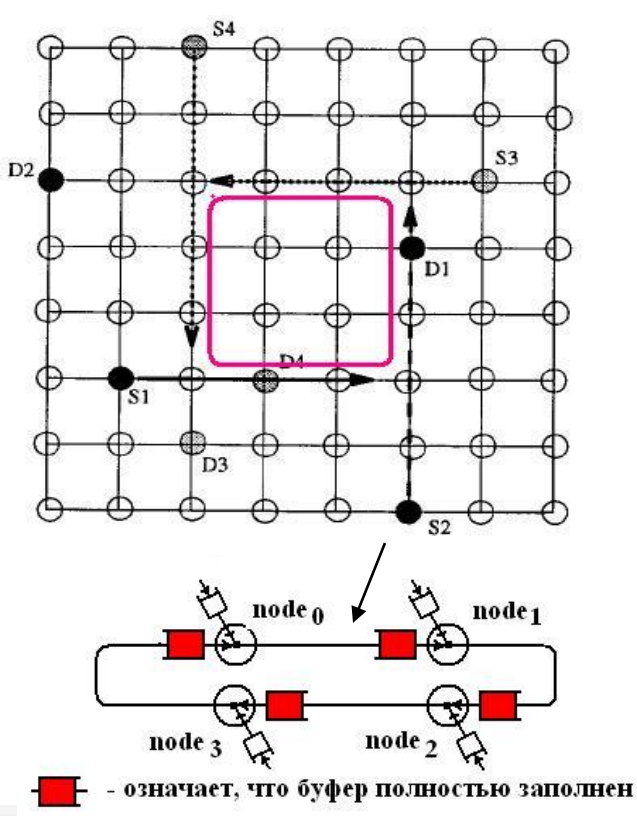

Ливлоки

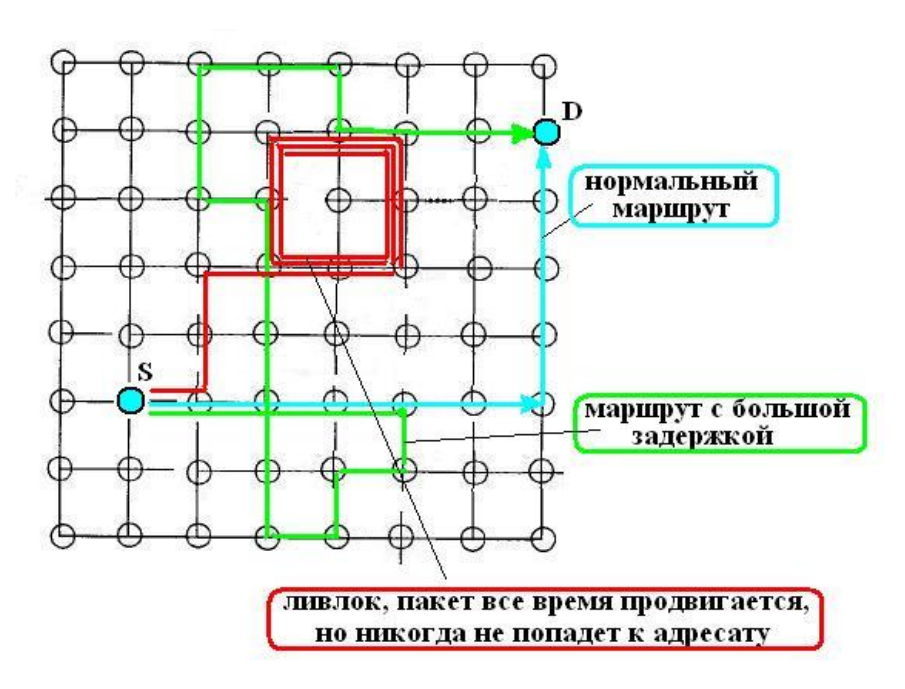

15

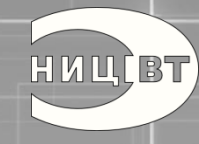

Основные понятия

#### **Преодоление дедлоков**

**dimension order routing –** сначала строго по X, потом – по Y, потом – по Z

#### **Преодоление ливлоков**

**минимальная маршрутизация**

**Адаптивная маршрутизация – обход перегруженных участков сети**

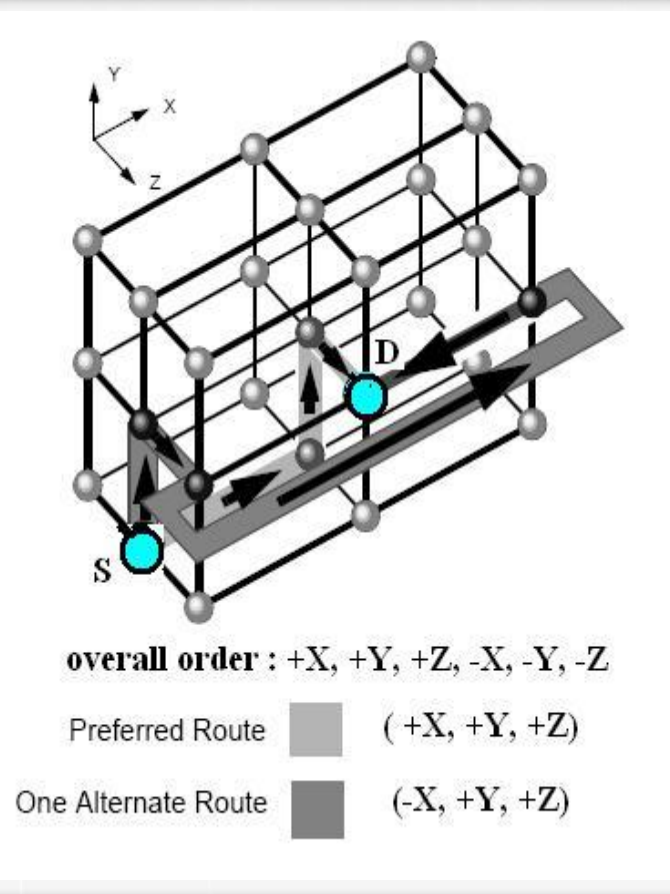

)бъелиненная

**Ростех** корпорация

приборостроительная

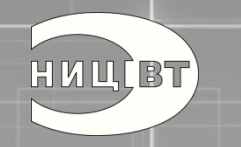

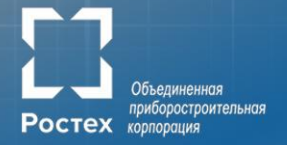

#### **Example: Cray T3E**

**Cray T3E** 

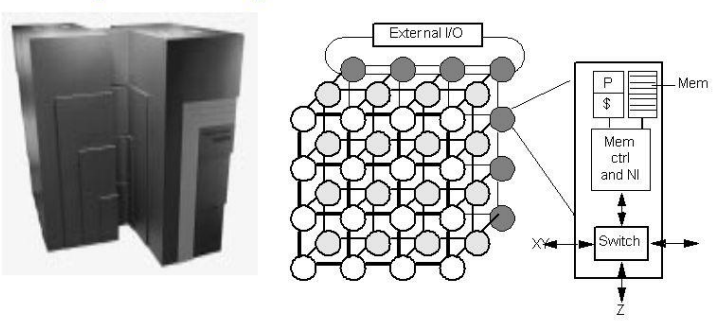

- Scale up to 1024 processors, 480MB/s links
- Memory controller generates comm. request for nonlocal references
- No hardware mechanism for coherence (SGI Origin etc. Copyrighto 2010e this)

Program

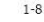

KICS, UET

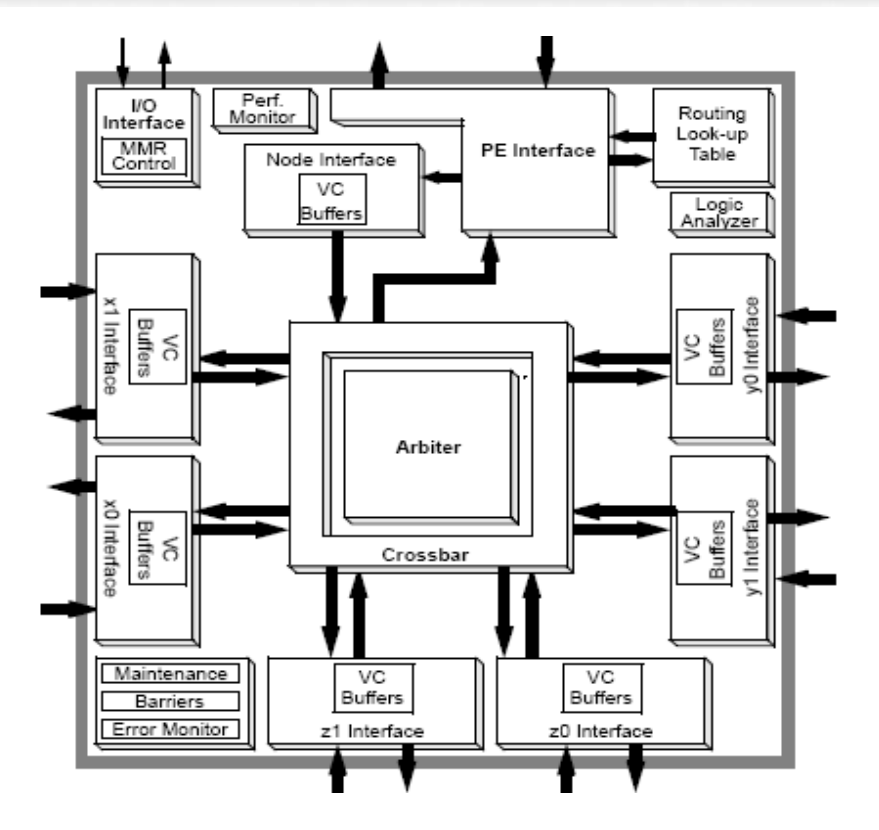

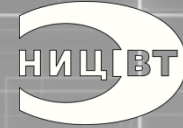

**IBM BlueGene/L** 

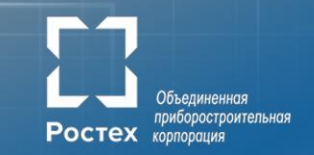

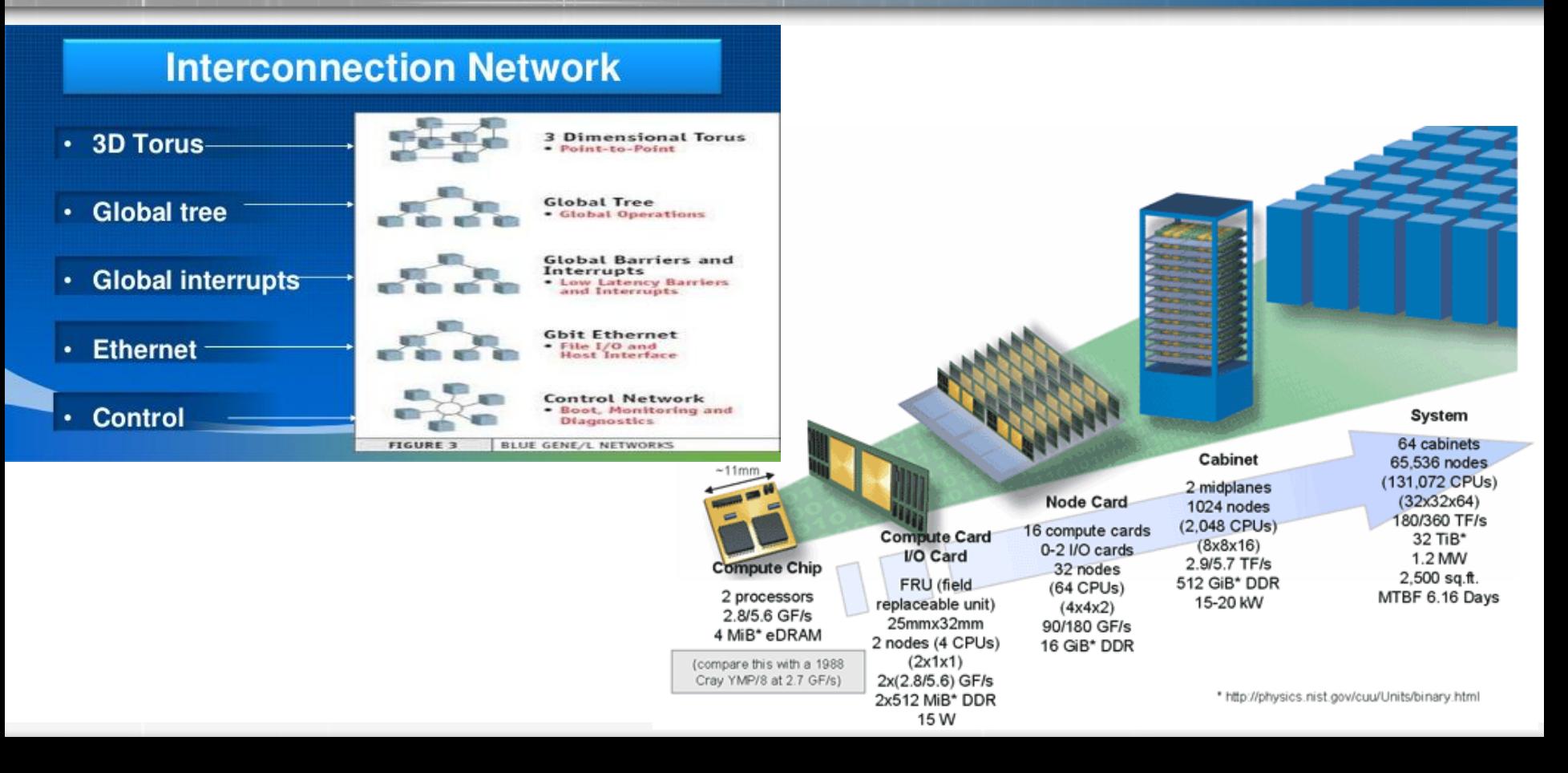

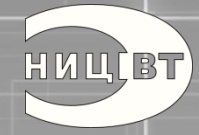

#### Анализ зарубежного опыта **Earth Simulator**

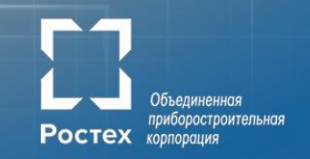

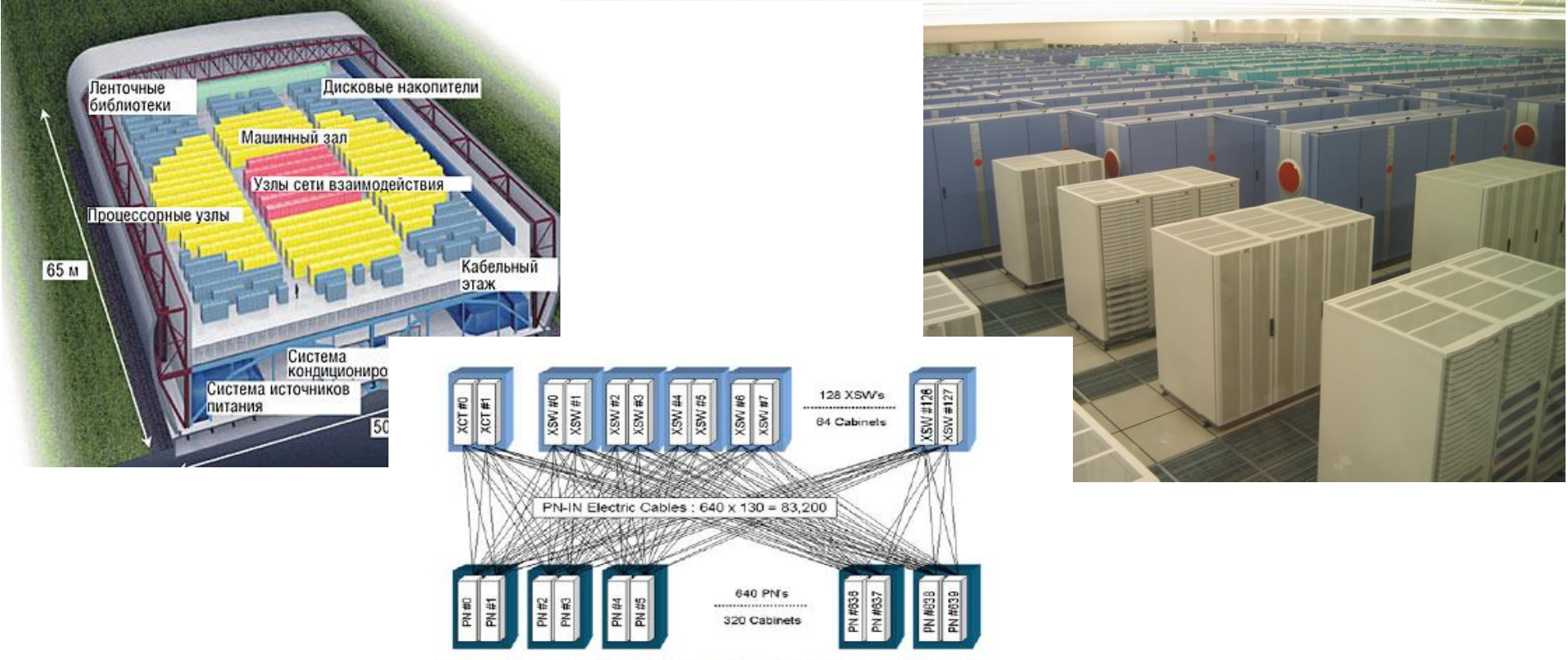

Figure 2.5. Connection between Cabinets (Courtesy JAMSTEC)

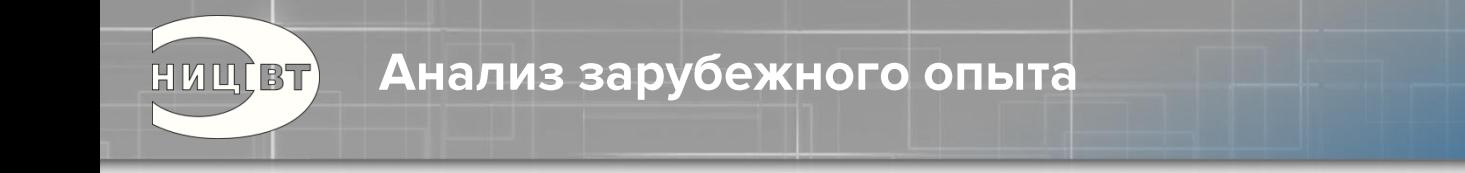

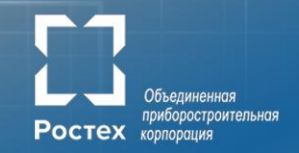

### **Выводы:**

- 1.Посмотрев по сторонам можно избежать многих ошибок, уже совершенных до вас
- 2. Зарубежные научные группы достаточно открыты, но информации, как правило, оказывается недостаточно
- 3. Важно не просто разобраться, как это сделано, а понять **почему**  сделано именно так

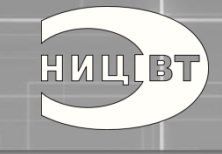

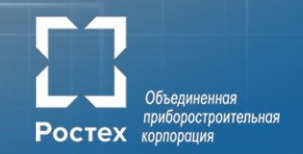

# Имитационное моделирование

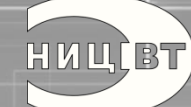

#### Имитационное моделирование

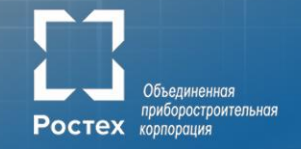

- Потактовая модель на языке Charm++
- Используется:
	- для оценки производительности и верификации разрабатываемой в АО «НИЦЭВТ» коммуникационной сети
	- для исследования новых архитектур
- Масштабирование производительности модели до 256 узлов суперкомпьютера «Ломоносов»

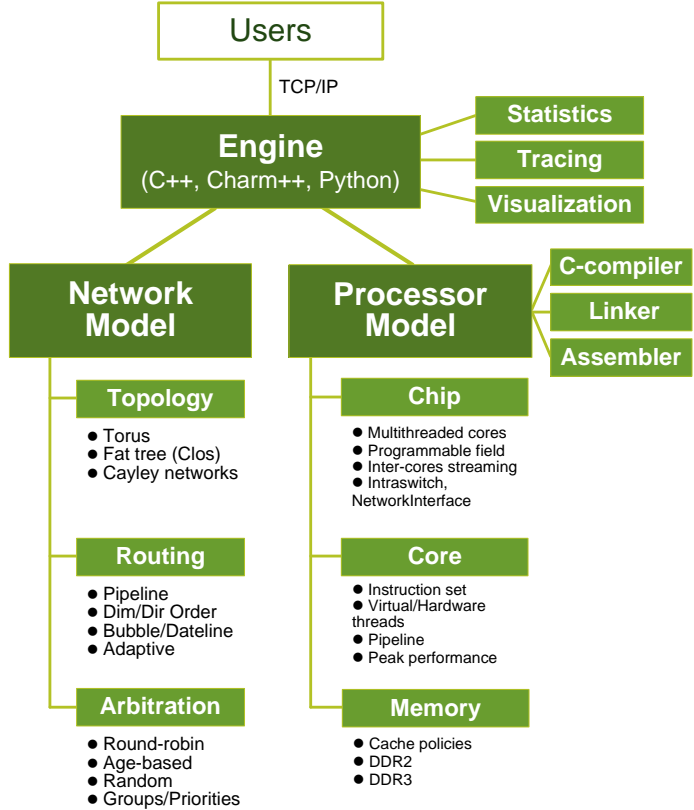

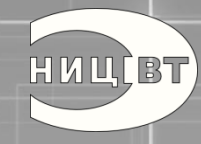

Имитационное моделирование

Выбор топологии

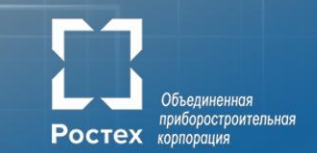

Direct Network **Indirect Network Коммуникационные сети**

- *Решётка*
- *Тор*
- *Гиперкуб*
- *Сети Кэли*
- *Fat Tree*
- *Сети Клоса*

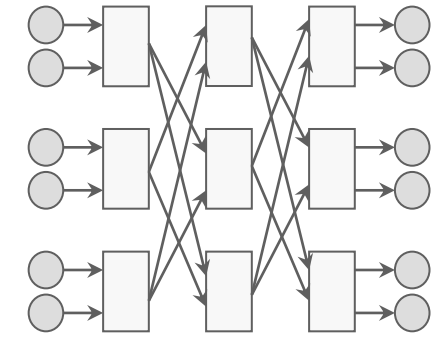

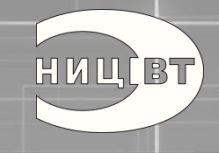

Точность реализации

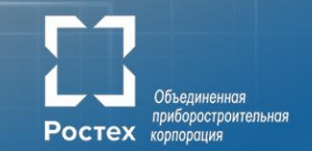

### Стадии маршрутизации

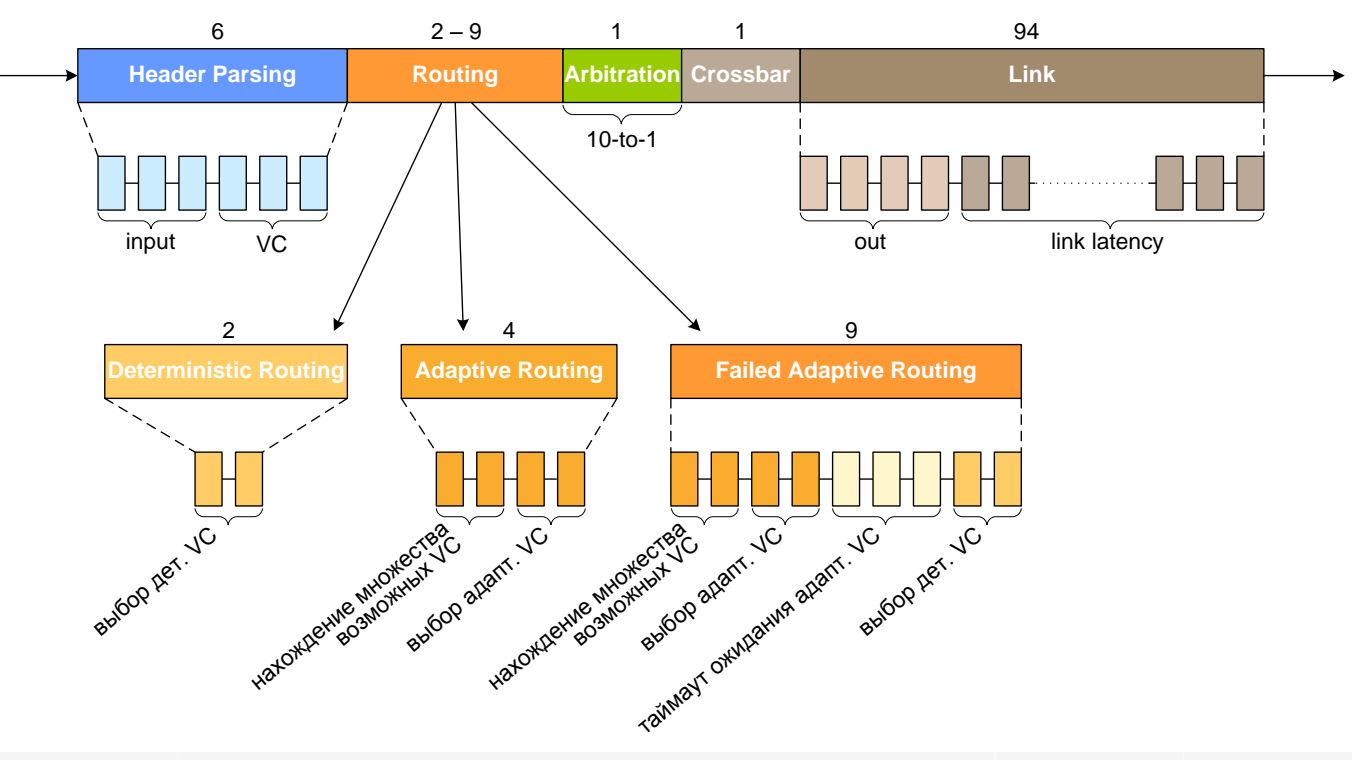

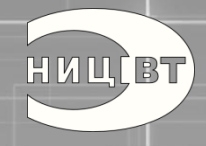

Точность реализации

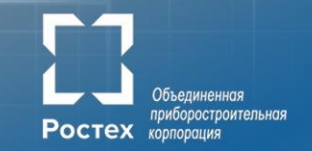

#### Временная диаграмма передачи адаптивного пакета

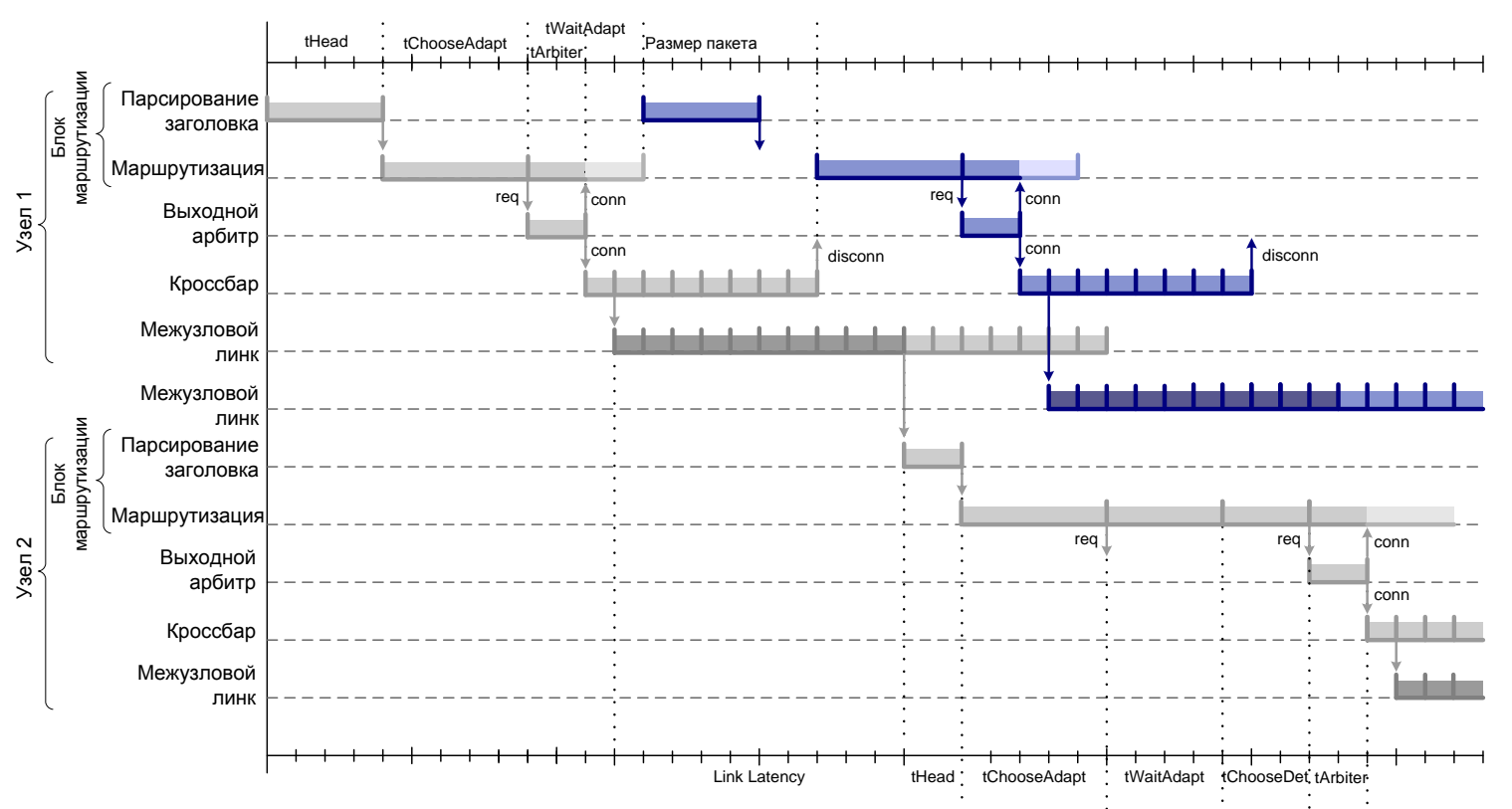

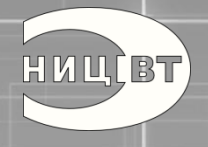

### Имитационное моделирование Результаты имитационного моделирования

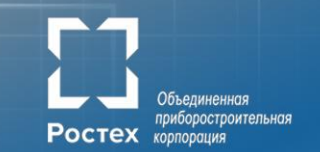

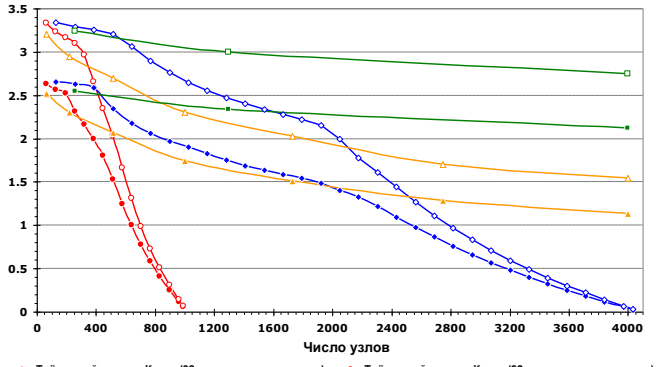

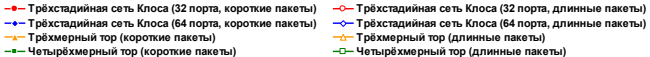

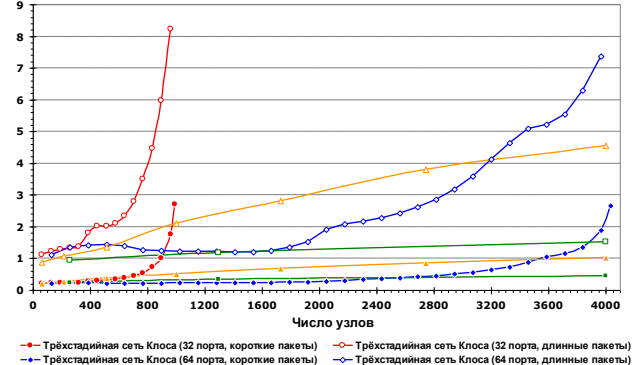

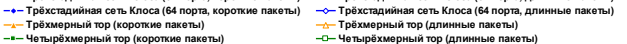

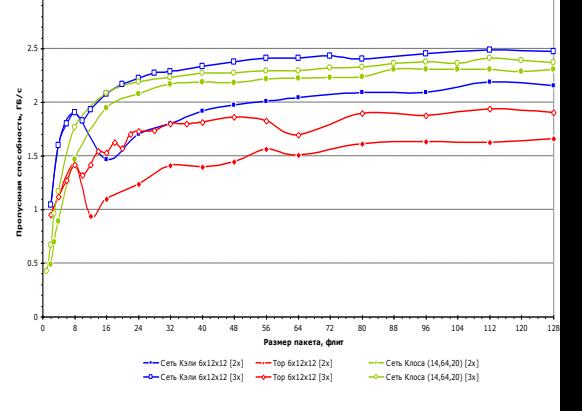

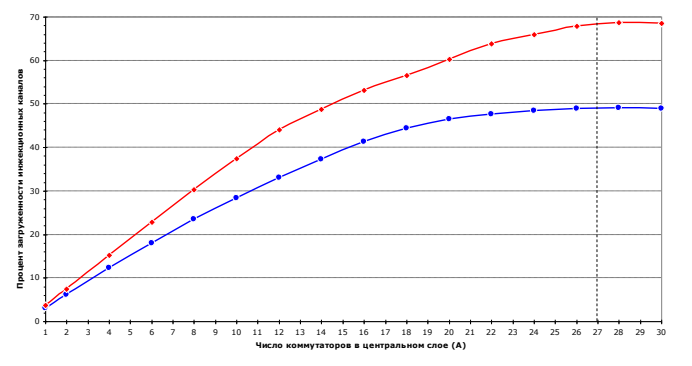

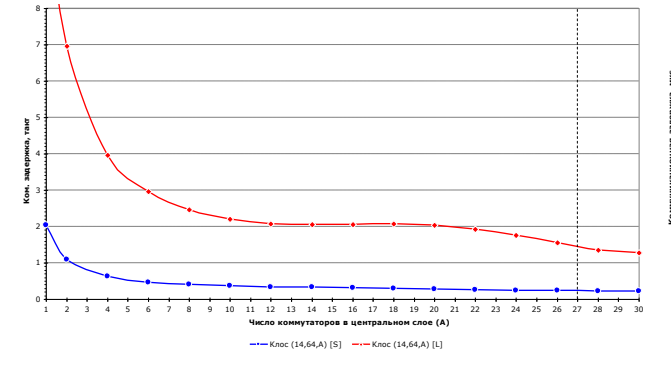

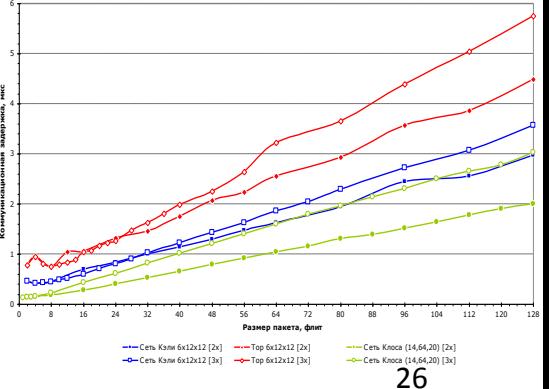

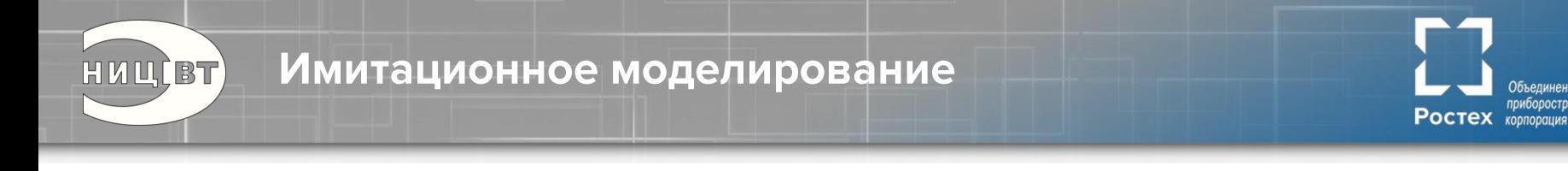

### **Выводы:**

- 1. Сложность современных систем столь велика, что их создание «с нуля» - нетривиальная задача, которую нельзя решить устаревшими методами
- 2. Моделирование позволяет глубже понять тонкости работы системы, оценить различные аспекты взаимодействия составных частей
- 3. Хорошо спроектированная система моделирования позволяет оценить характеристики системы до ее создания, выявить и устранить «узкие» места
- 4. В идеальном случае имитационная модель должна стать эталонной моделью в системе верификации

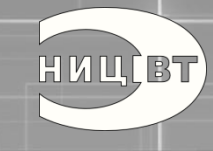

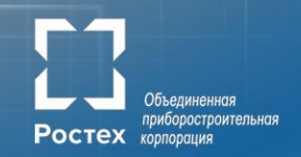

# **Спецификация**

## Что требовалось

- По аппаратуре:
	- Общая структурная схема со связями
	- Описание функциональных возможностей блоков, в т.ч. алгоритмы работы, диаграммы состояний управляющих автоматов и пр.
	- Требования к интерфейсам между блоками
- По программному обеспечению:
	- Программная модель (перечень программно доступных ресурсов с описанием порядка доступа, управляющих значений и пр.)
	- Требования по реализации, стек ПО, временные параметры и пр.

Ростех корпорация

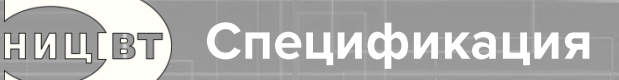

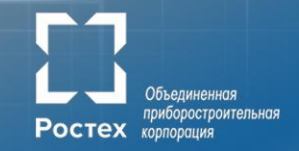

#### Программисты

- Прикладные программисты
- Системные программисты
- Архитекторы:
- **1. Различные виды операций**
- **2. Коллективные операции**

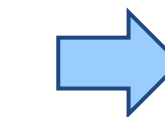

- **3. Синхронизация**
- **4. Виртуализация**
- **5. Быстро**

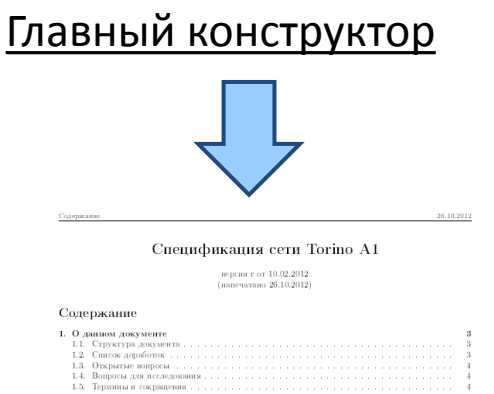

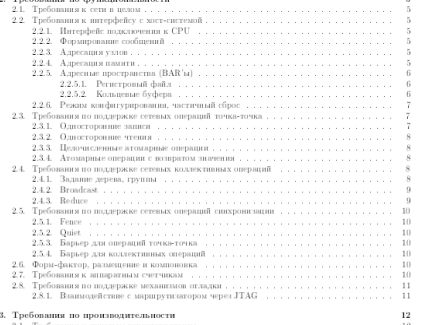

# Эксплуатанты Аппаратчики

#### Верификаторы

### Разработчики:

- **1. Тогда придется увеличить пакет**
- **2. Тогда придется отказаться от большого числа процессов 3. Мы не уложимся в план**
- **4. Это технически**

**нереализуемо**

#### Cressebosaues cera Torino Al

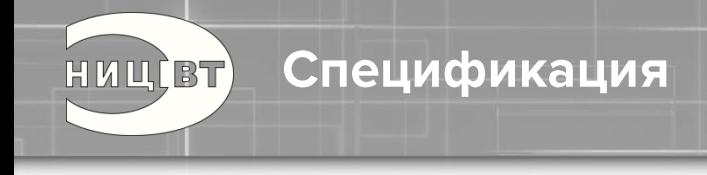

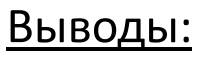

- 1. Создание спецификации нельзя доверять какой-то одной группе инженеров, необходимо создавать совместную группу из инженеров разных специальностей (аппаратчиков, программистов, верификаторов, системщиков, прикладников, эксплуатантов…)
- 2. Спецификация это всегда баланс противоречивых требований, при этом важно выделить один или несколько ключевых параметров, определяющих конечные характеристики продукта, и вытягивать именно их, остальные параметры должны уйти в ограничения
- 3. Найти оптимальный баланс между интересами различных групп специалистов - ключевая задача главного конструктора

Ростех корпорация

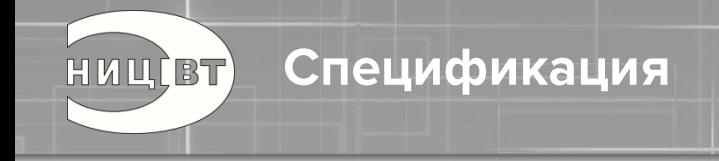

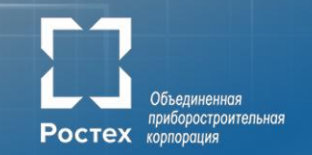

Самый главный вывод:

*«Никогда не позволяйте изобретателю управлять компанией: Вы просто не сможете заставить его остановить разработки и выпустить продукт на рынок»*

*Роял Литтл (Textron)*

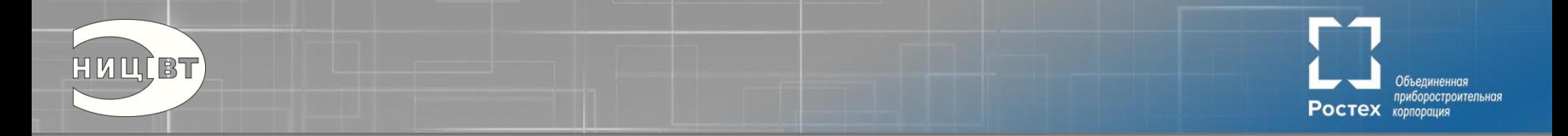

*«Сделай настолько просто, насколько это возможно, но не проще!»*

*Альберт Эйнштейн*

# **Разработка**

**Разработка** HUUCBT)

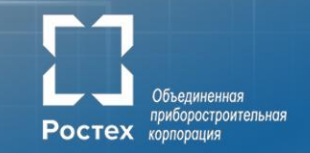

# Разработка электроники, 20 лет назад

 $\overbrace{100}^{69} = \overbrace{011}^{69}$  $\mp \frac{c_{25}}{a_{25}^{max}}$  $744$ http://knn.cjb.net  $rac{428}{40} - \frac{647}{33}$  $\Rightarrow \frac{cos}{cos}$ ١٦Ĩ  $\begin{array}{c|c|c|c|c|c} & a & \text{argmax} & \text{argmax} \\ \hline & 5 & 4 & 75 & 8 & 75 & 6 \end{array}$  $rac{189}{228}$  $\frac{css}{css}$  $p_{BZ}$ Adpec  $xs/s$  $\frac{VDFVDA\ VDS}{AAS36x}$  $\frac{A37}{338}$ .<br>Haubod Hi rangoexari DDI. DDB, DDIQDDI2 radionovami<br>meyre 2, riungooxami DDI3, DDI4 - K miovaa 6, riungooxamii  $\frac{1}{\pm}$   $\frac{c_{10}}{c_{100}}$  $\frac{1}{2} \frac{ca}{a \cos \theta}$  $\frac{VPL}{2}$ 

35

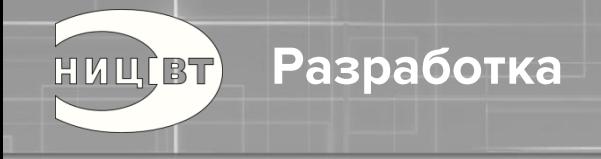

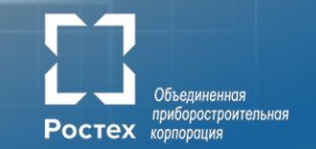

## Разработка электроники сейчас (очень упрощенный flow)

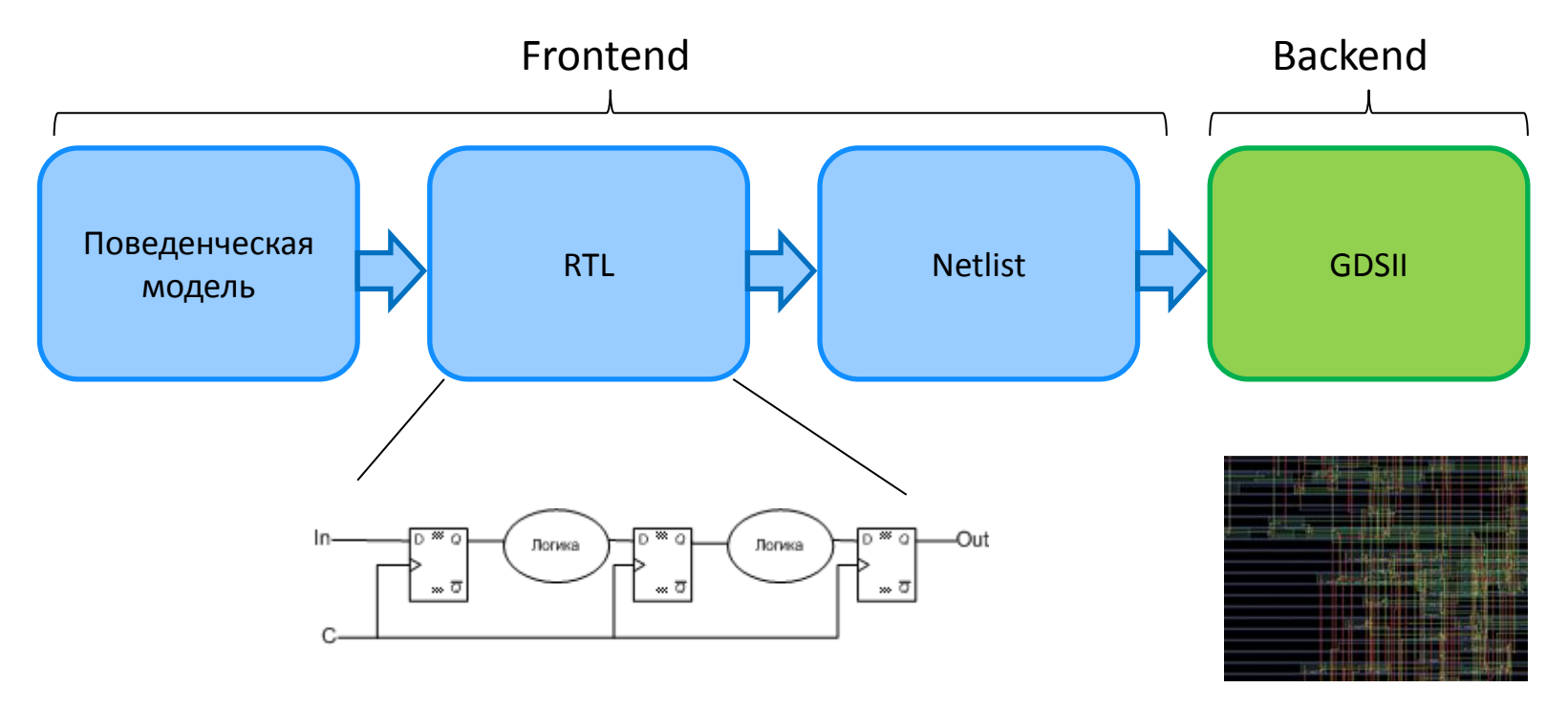

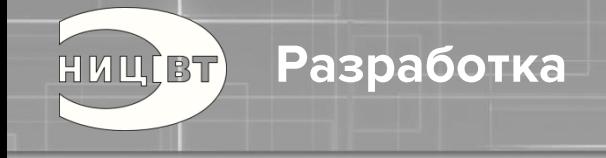

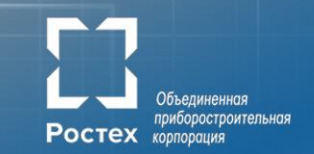

### Исходный текст на уровне RTL :

```
 always @ (posedge clk or negedge rst_n) begin
  if(!rst_n) begin
  rrd rg \leq \{RGDBW\{1'b0\}\}; end
  else begin
 if (rrd_inc_en_rg && rrd_dec_en_rg
)
 rrd_rg <= rrd_rg + rrd_inc_val_rg
- rrd_dec_val_rg
;
 else if (rrd_inc_en_rg
)
 rrd_rg <= rrd_rg + rrd_inc_val_rg
;
 else if (rrd_dec_en_rg
)
rrd_rg <= rrd_rg - rrd_dec_val_rg;
  end
 end
```
**Разработка** 

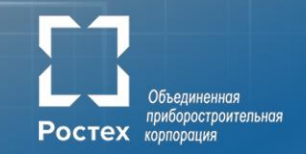

# Наборы IP:

НИЦ, ВТ)

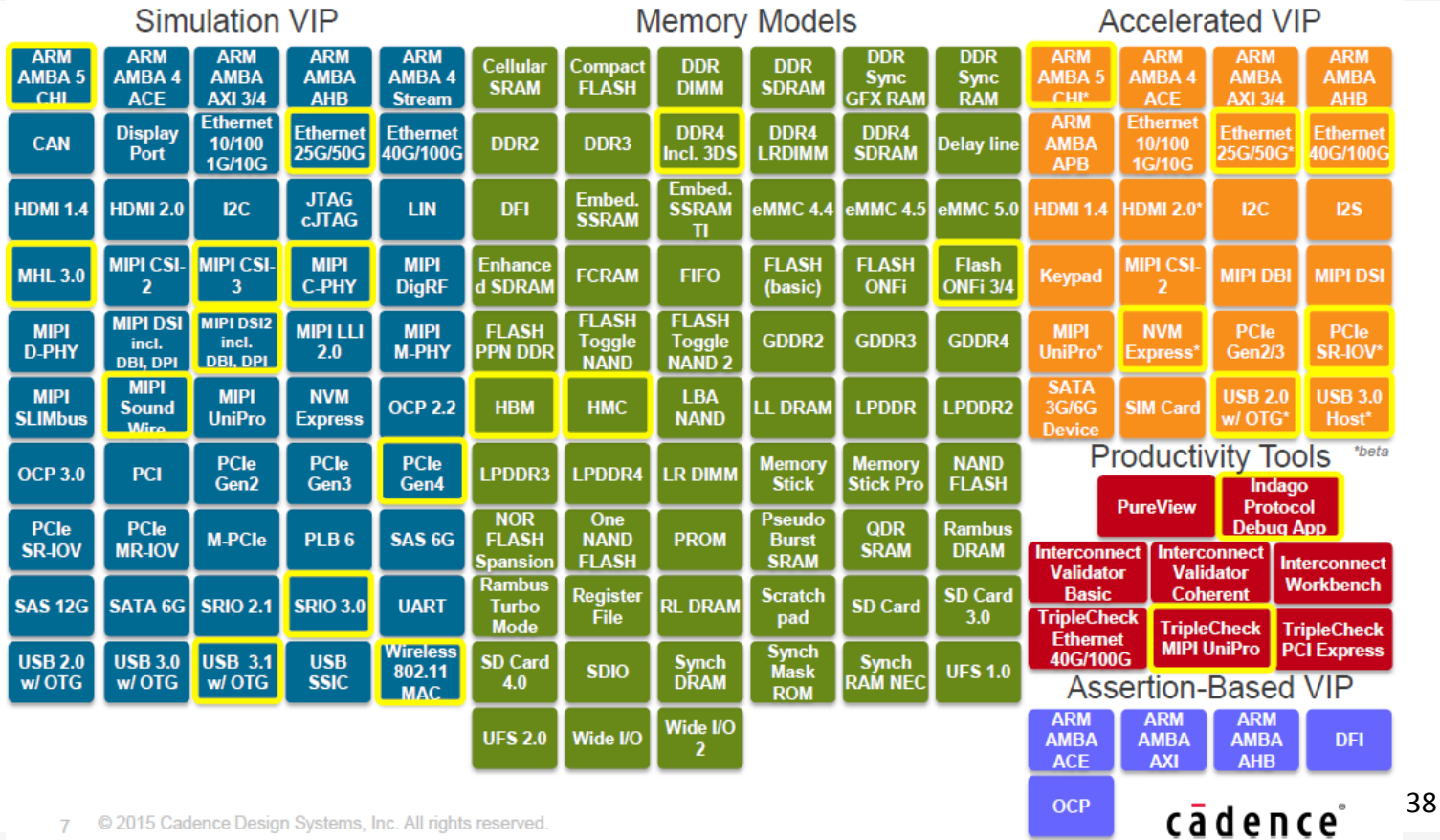

Разработка

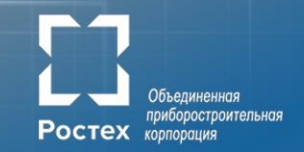

## Микроархитектура:

HUUCBT)

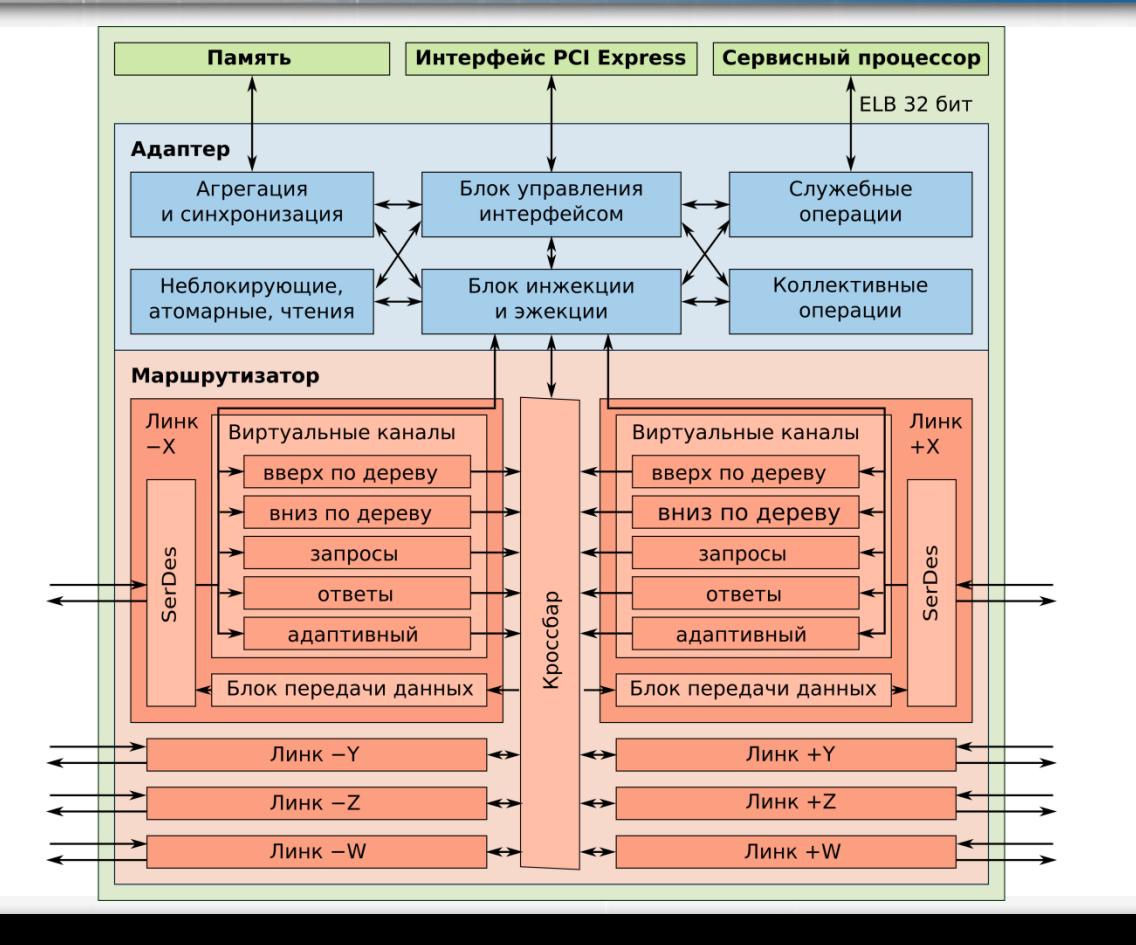

39

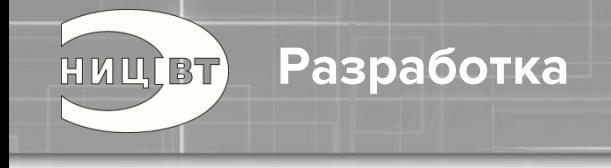

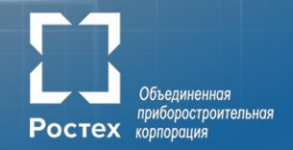

# **Выводы:**

- 1. Современная аппаратура это сотни миллионов и миллиарды транзисторов на кристалле
- 2. Сложность разработки очень высока
- 3. Там, где уместно надо применять верифицированные IP-блоки
- 4. Современный разработчик СБИС это образование инженера электронной техники, понимание физических процессов, навыки программиста, владение инструментами разработки, симуляции, синтеза, физдизайна, инженерного анализа
- 5. По возможности, надо повышать уровень абстракции описания и давать как можно больше свободы инструментарию

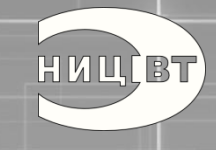

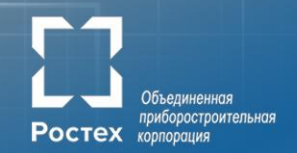

*«Мне трудно заставить себя думать об ошибках. Не то, чтобы я их не делал, просто меня так воспитали: смотреть только на светлую сторону жизни»*

*Ричард Брэнсон*

# **Верификация**

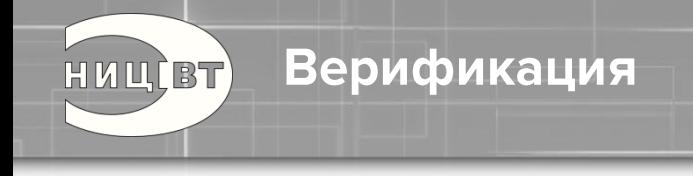

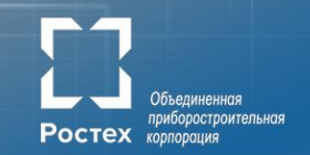

- 1. Задачи верификации
- 2. Цена ошибки
- 3. Система верификации
- 4. Методы верификации (ASSERT, Coverage, сравнение)
- 5. Уровни верификации

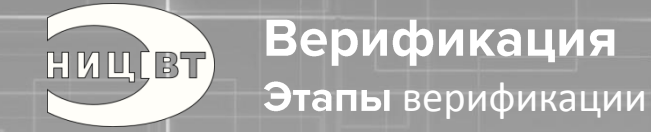

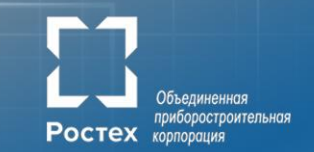

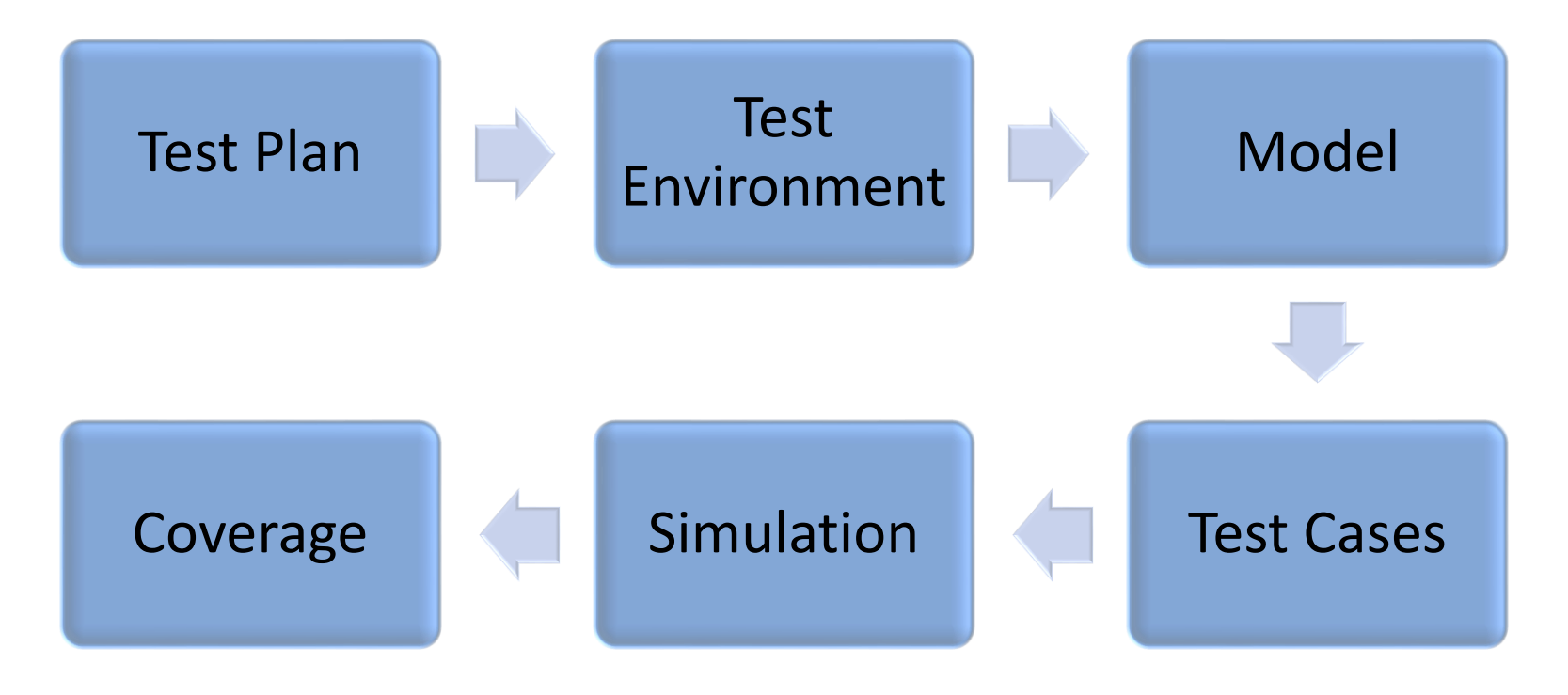

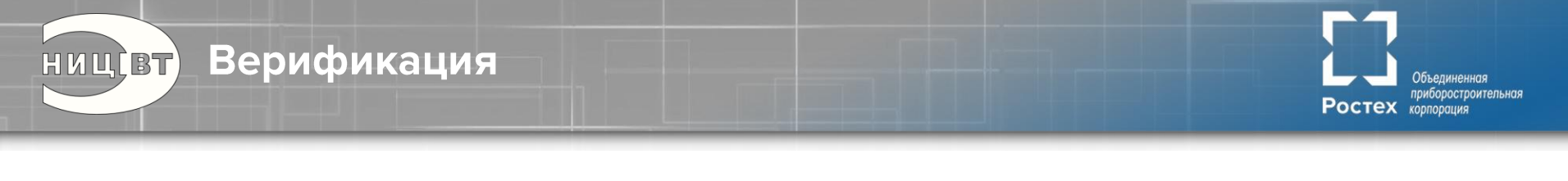

Кривая кол-ва ошибок и покрытия от времени на реальном проекте

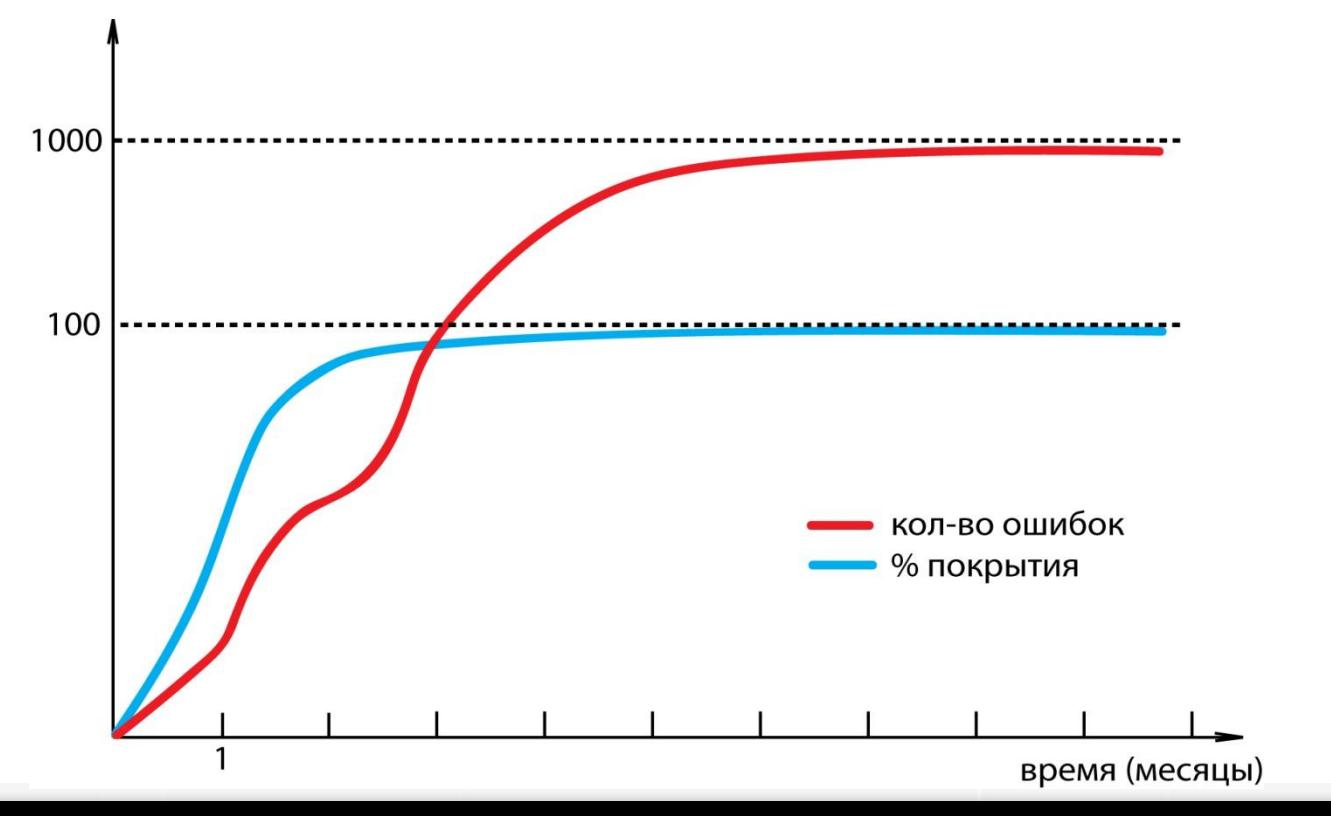

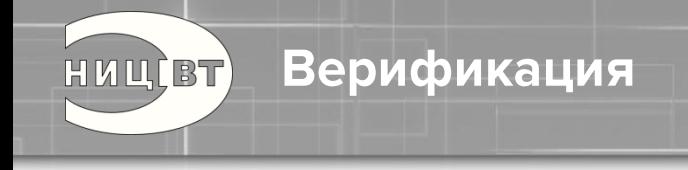

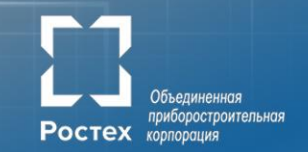

### Coverage

- 1. Line каждая ли строка кода была задействована
- 2. Branch задействованы ли все ветки переходов
- 3. Condition анализ условий переходов
- 4. Expression все ли строчки таблицы истинности были задействованы
- 5. FSM все ли состояния конечных автоматов были задействованы

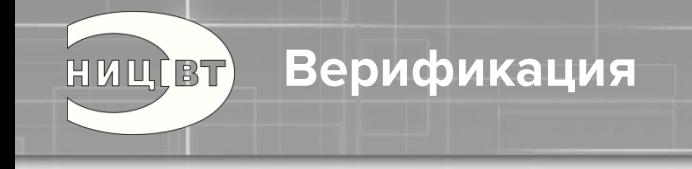

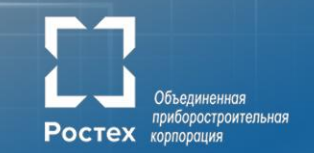

Уровни верификации:

- Крупные блоки
- Ядро
- Маршрутизатор
- В составе вычислительной системы

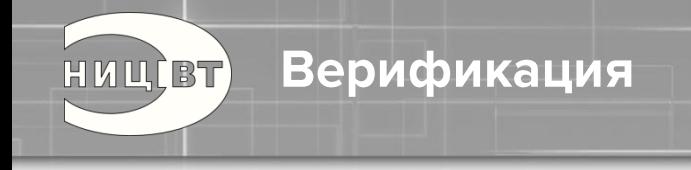

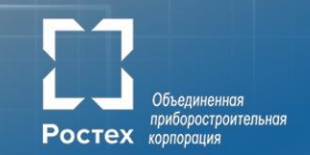

# Верификация на уровне крупных блоков

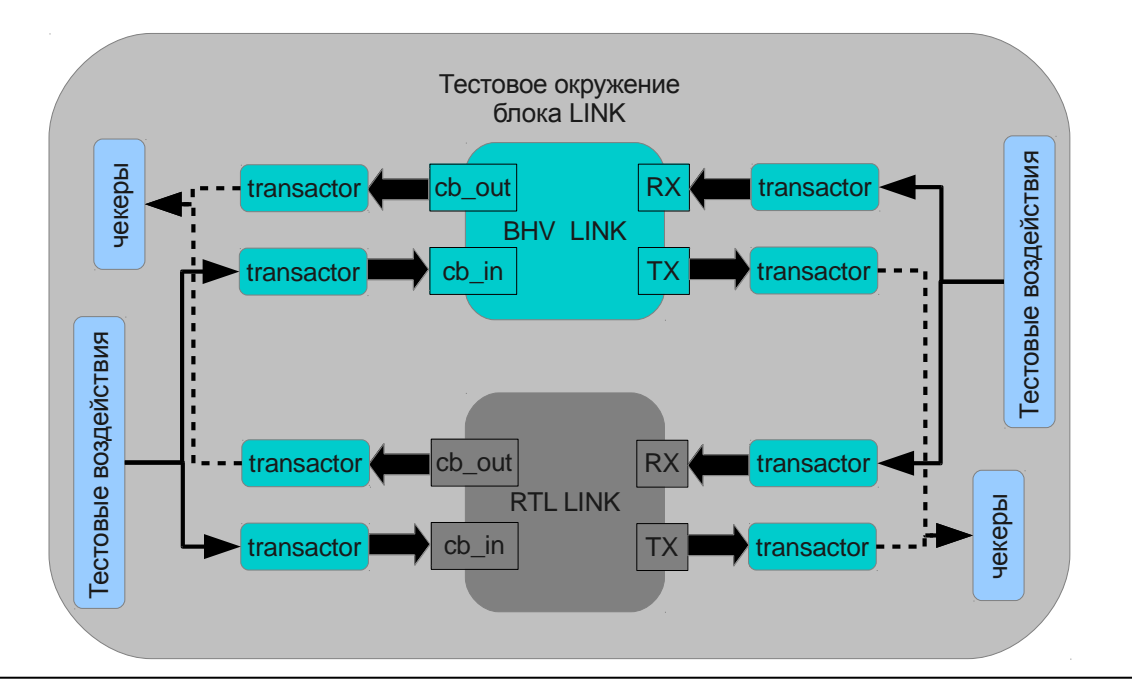

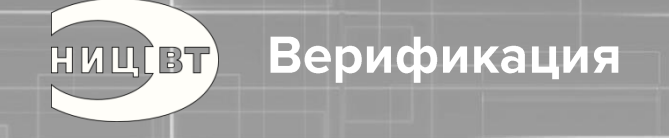

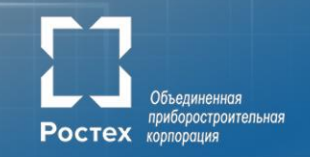

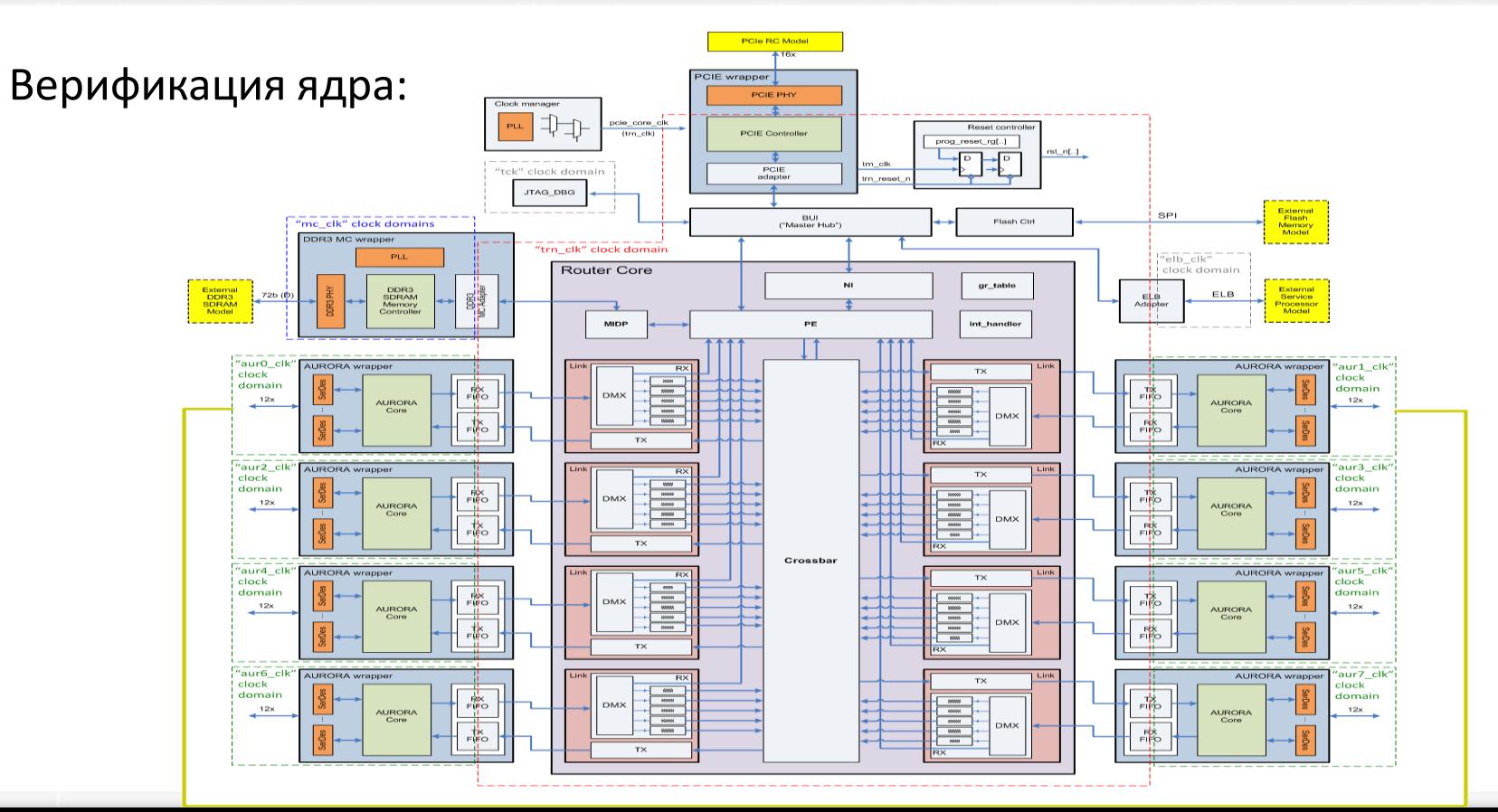

51

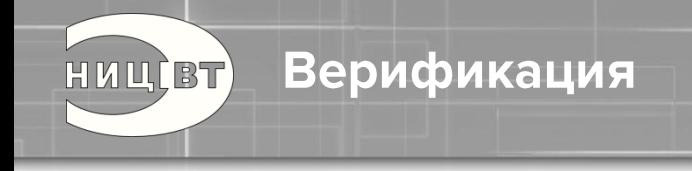

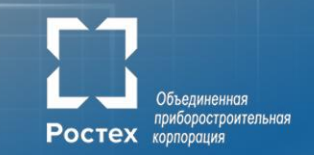

# Верификация ядра:

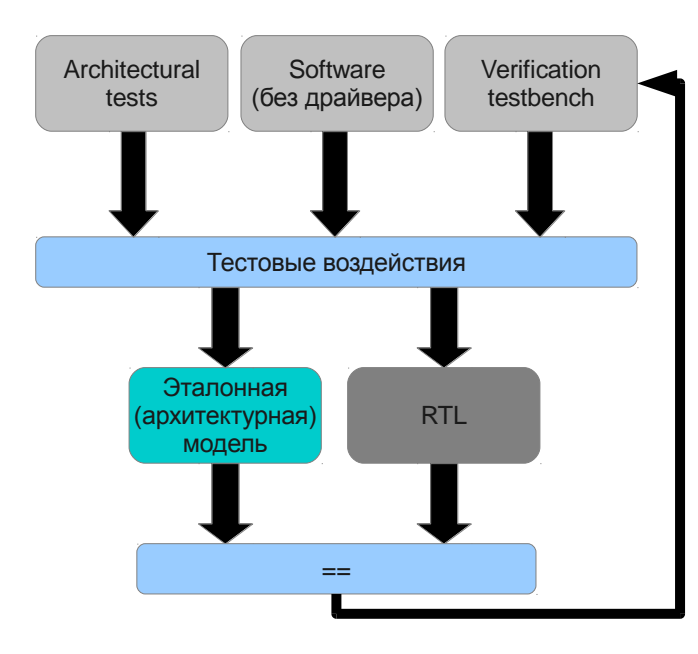

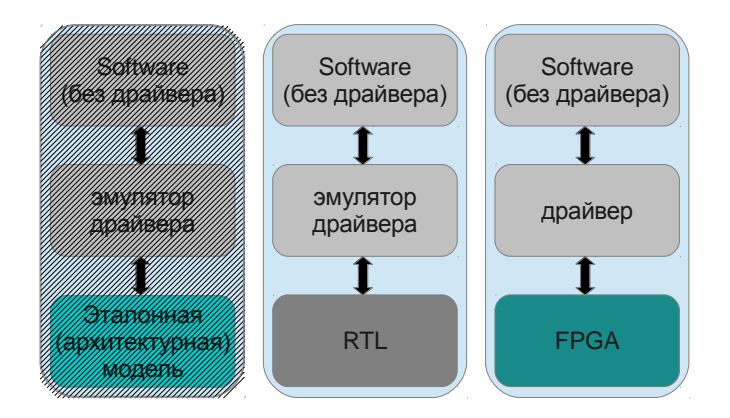

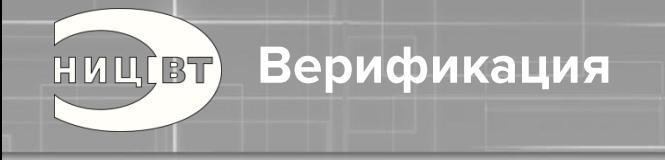

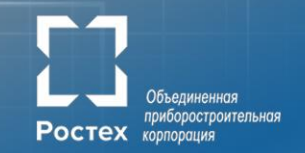

### В составе вычислительной системы:

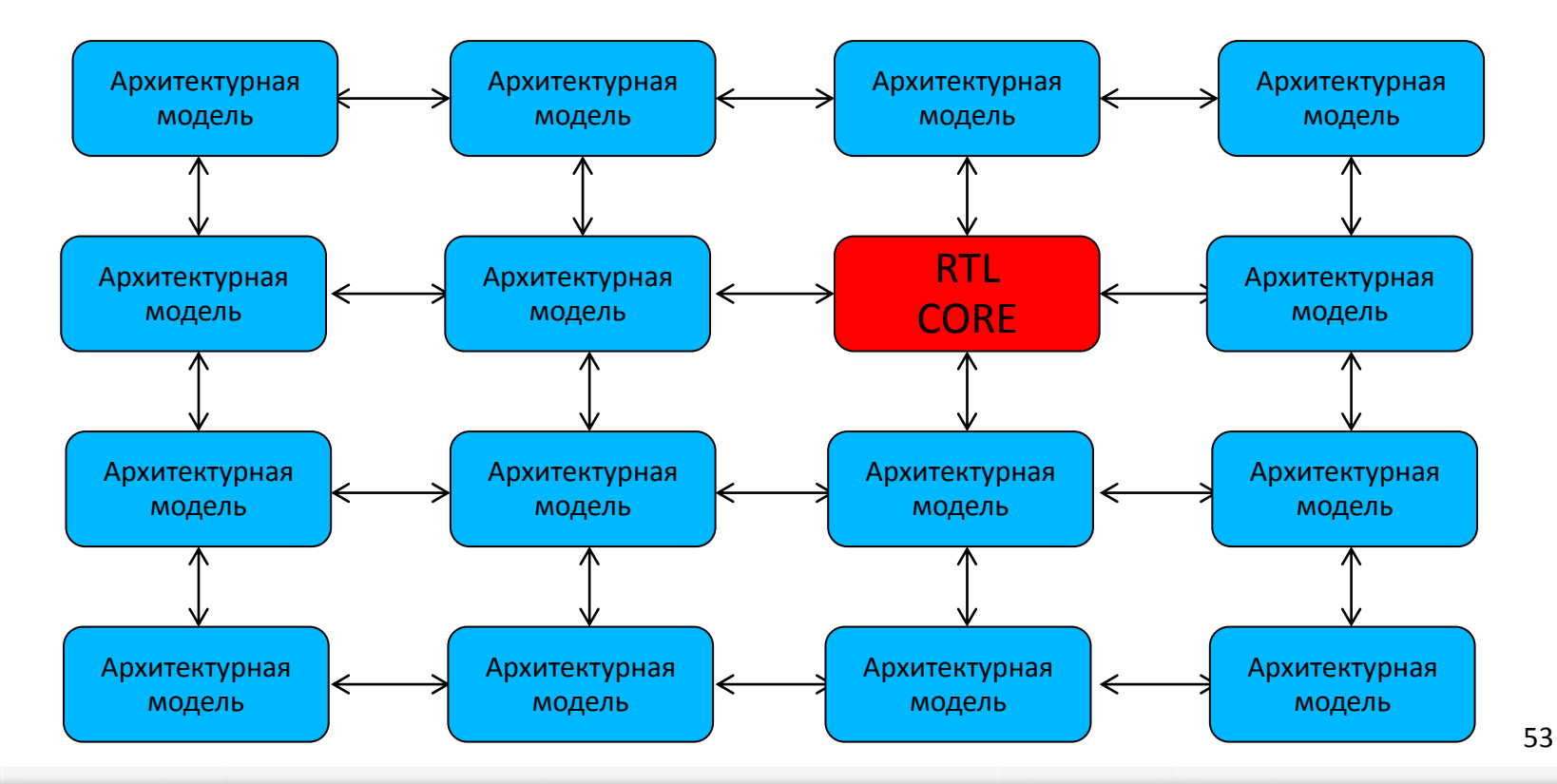

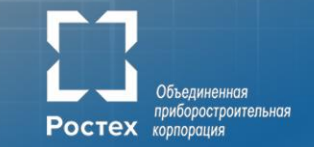

# Автоматический запуск тестов по изменениям RTL и оценка Coverage (Buildbot):

Coverage Summary Report, Module-Based

#### **Top Level Summary**

**Верификация** 

HUU(BT)

Overall Module-Based Coverage

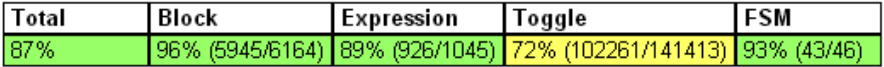

#### Coverage Summary Report, Module-Based

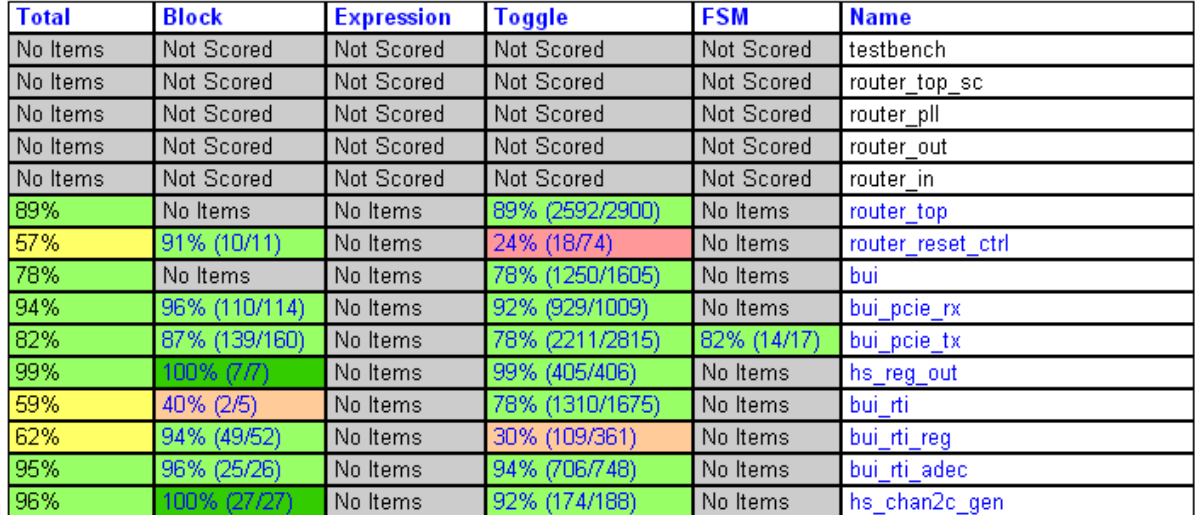

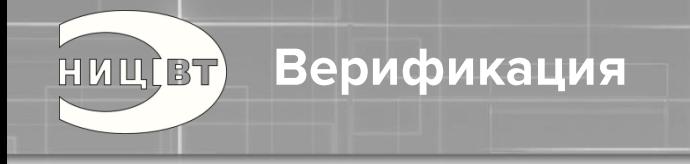

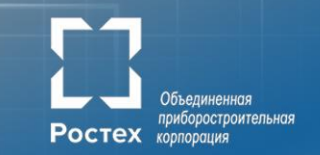

### Вычислительные ресурсы:

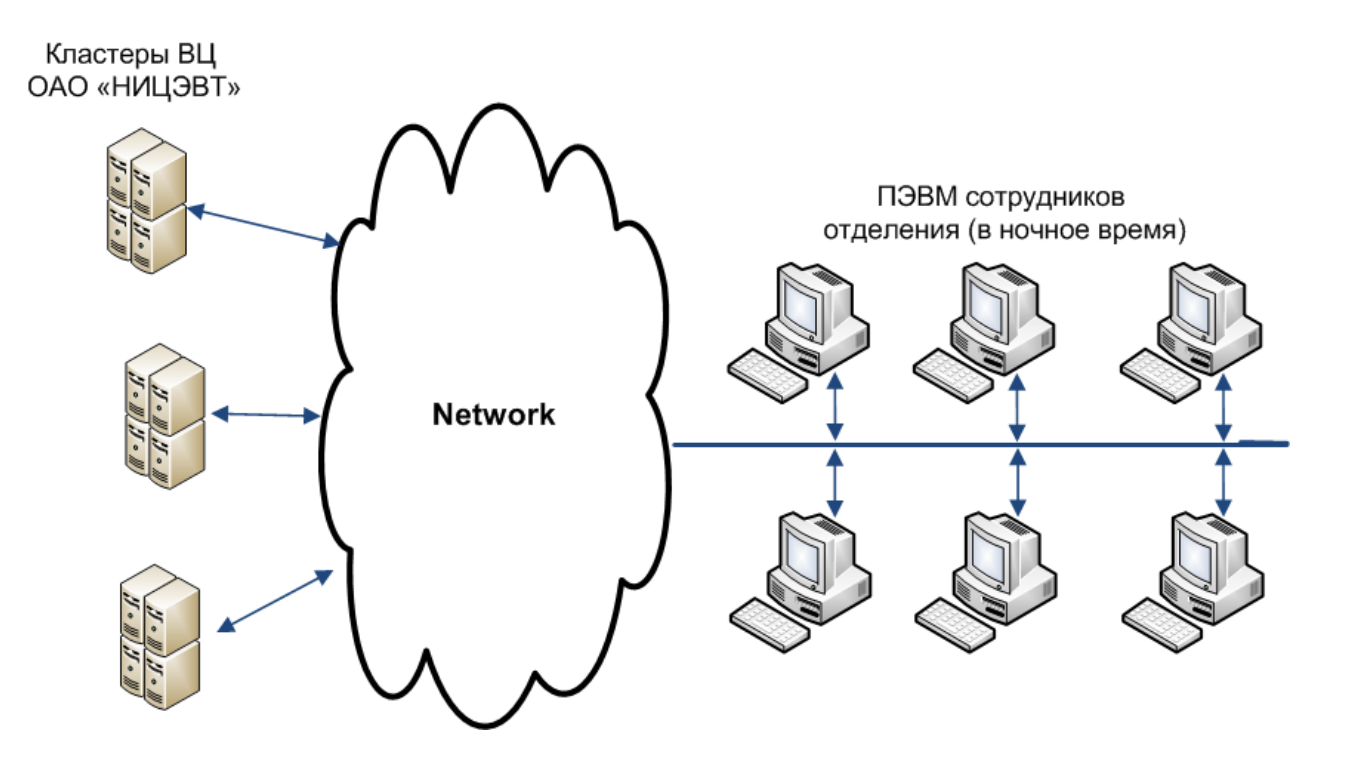

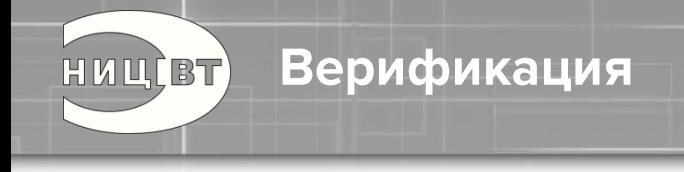

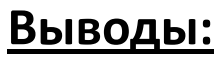

- 1. Система верификации важнейший элемент разработки, во многом определяющий её сроки и стоимость
- 2. Цена ошибки может достигать десятков и сотен миллионов рублей
- 3. Как бы ни был высок соблазн, как бы не «давило» руководство, не стоит запускать в производство СБИС, если нет уверенности в отсутствии грубых (неустранимых) ошибок

приборостроительная

**Ростех** корпорация

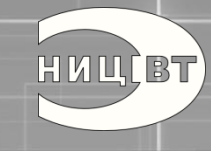

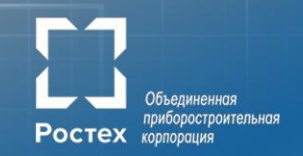

# **Макетирование**

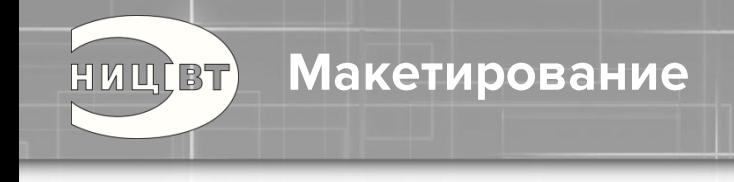

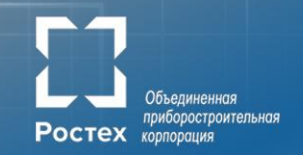

## **Выводы:**

- 1. Макетирование (FPGA -прототипирование) важный этап разработки, позволяющий оценить реализуемость системы и работоспособность совместно с ПО
- 2. Не стоит экономить на ПЛИС, опыт показывает, что ёмкости всегда не хватает

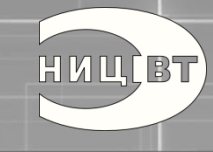

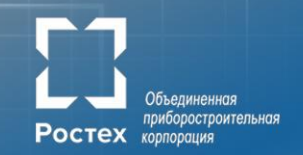

# **Проектирование СБИС**

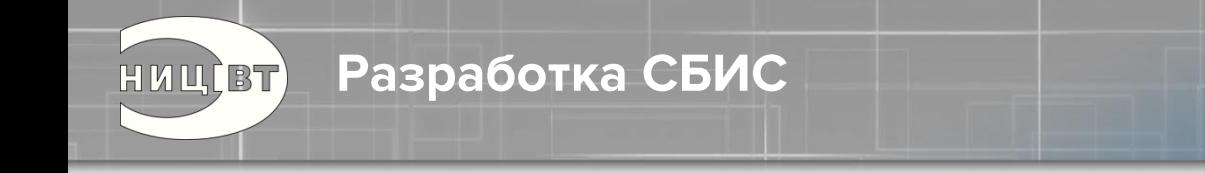

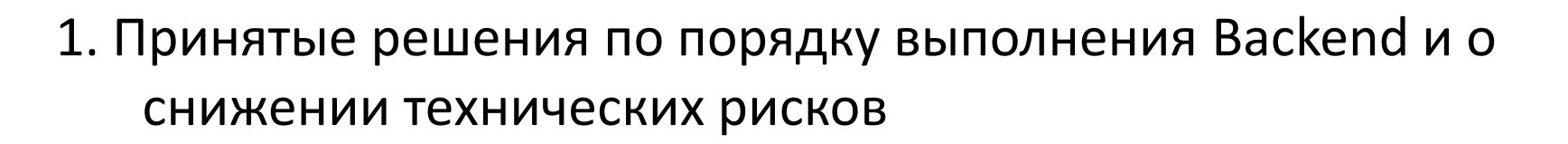

- 2. Об эффектах, требующих учета при проектировании топологии (SI, PI, TDP)
- 3. Немного о DFT (Design For Test)
- 4. Юридические аспекты

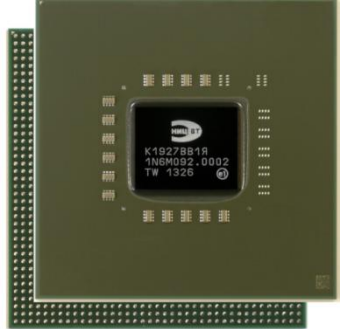

приборостроительная

Ростех корпорация

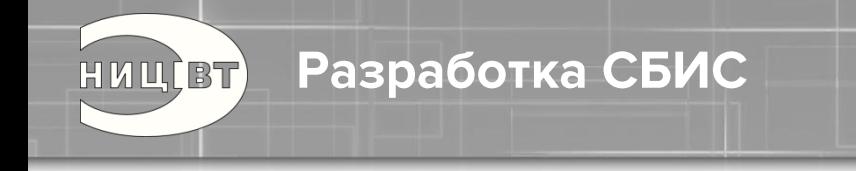

# **Выводы:**

- 1. Создание заказной СБИС позволяет получить существенный выигрыш по характеристикам и цене
- 2. Разработка СБИС очень дорогой процесс
- 3. Снижение технических рисков приводит к снижению числа перезапусков изготовления СБИС, как следствие позволяет снизить стоимости продукции и сократить сроки разработки
- 4. Наше достижение за счет системы верификации получили работоспособную СБИС с первого запуска!

приборостроительная

Ростех корпорация

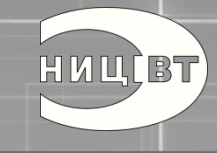

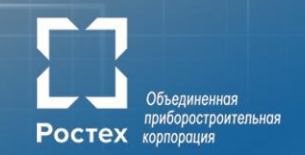

# **Сеть Ангара: достигнутые результаты**

Области применения HUUCBT)

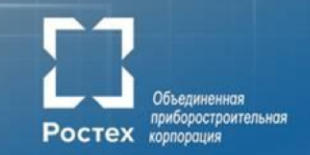

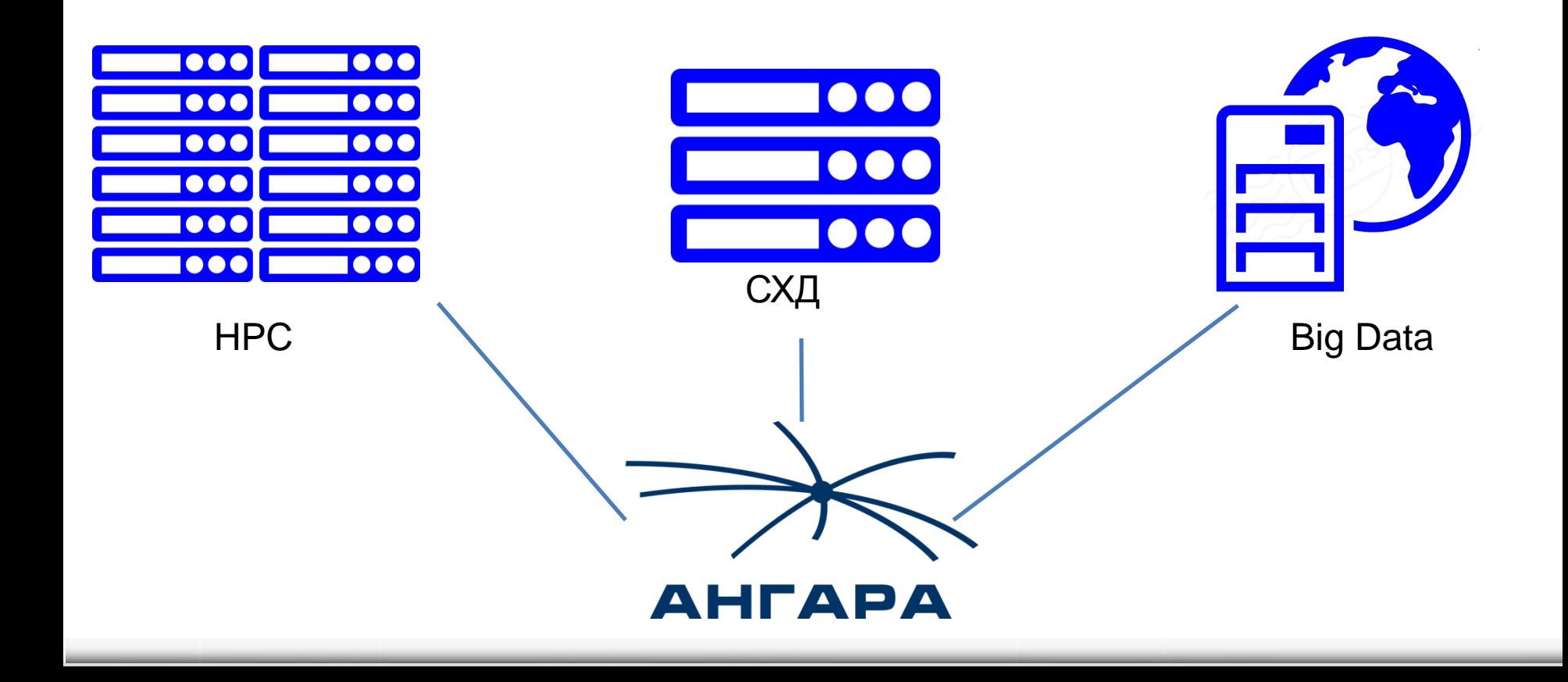

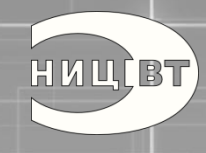

**Коммуникационная сеть Ангара Основные характеристики**

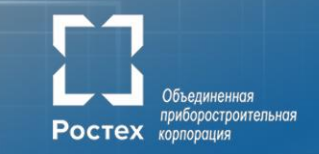

### **Ключевые особенности:**

- Топология сети: 1D..4D-тор
- Адаптер на базе СБИС (65 нм, АО «НИЦЭВТ»)
- До 8 каналов связи с соседними узлами
- Прямой доступ в память удаленного узла (RDMA)
- Поддержка многоядерности
- Адаптивная передача пакетов
- Задержка на MPI ping-pong: 0,85/ 1,54 мкс (x86/Эльбрус-8С)
- Задержка на хоп: 130 нс
- Масштабирование: до 32K узлов
- Энергопотребление до 20 Вт
- Различные физические среды передачи данных

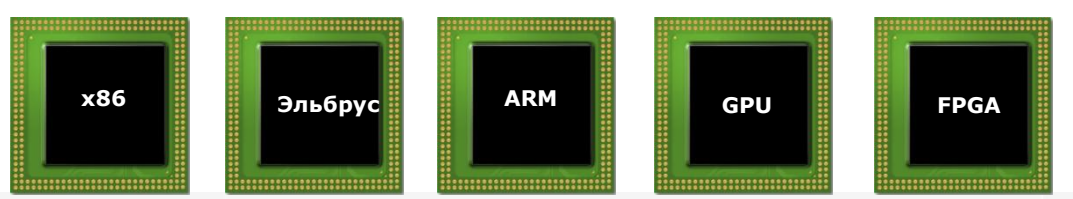

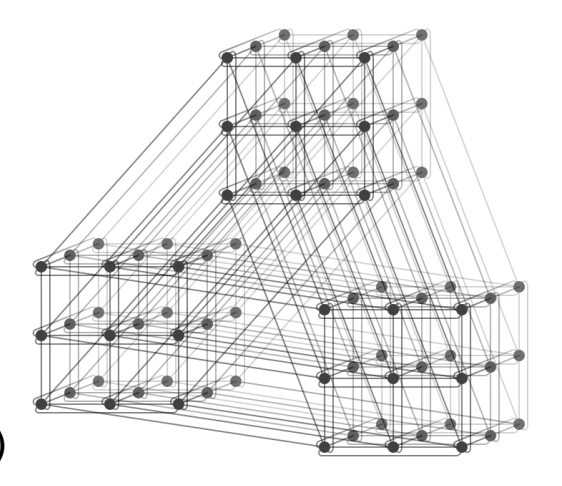

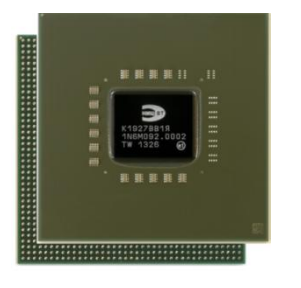

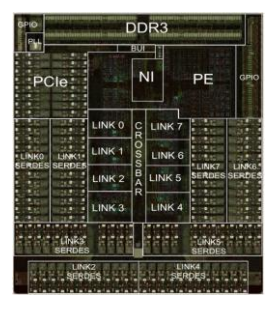

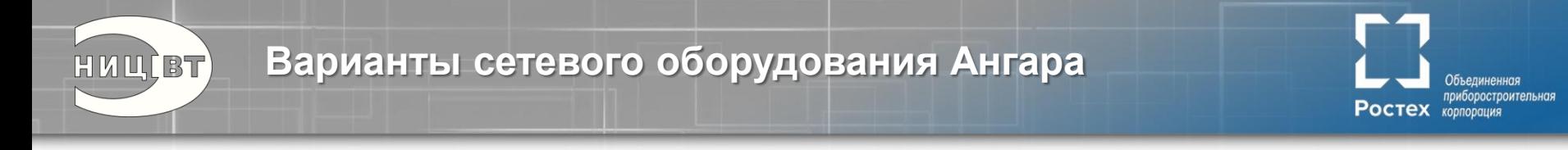

**1. Высокопроизводительное решение** на базе FHFL адаптера и Samtec кабеля

**2. Универсальное решение** на базе 24-портового коммутатора, low-profile адаптера и CXP кабеля

**3. Заказное решение** на базе объединительной платы и оптических кабелей

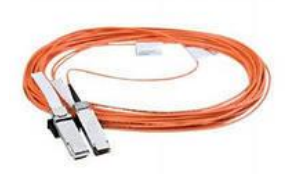

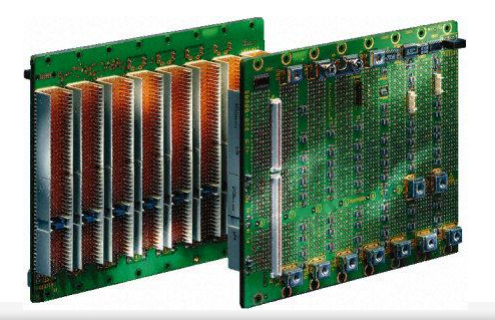

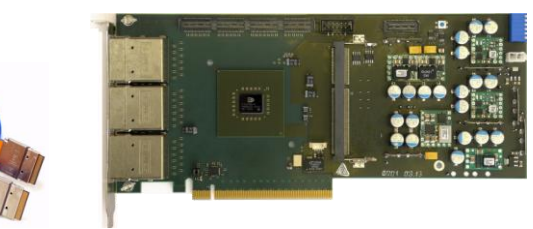

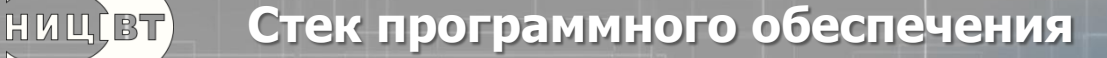

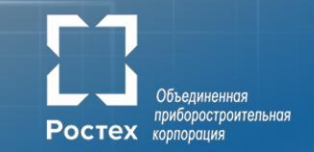

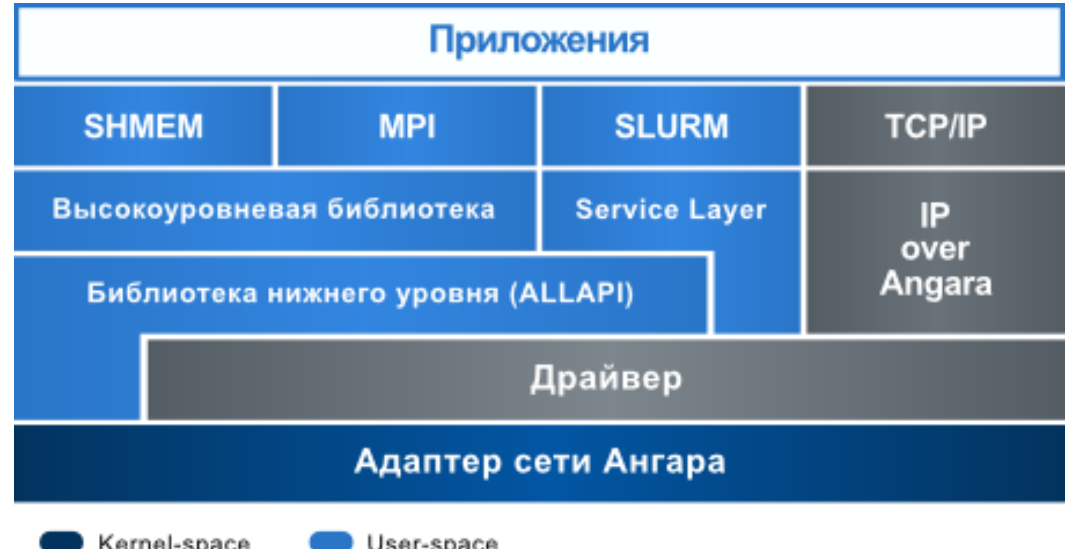

- Поддержка ОС: Astra Linux SE 1.3-1.5, ОС «Эльбрус», OpenSUSE/SLES 11 SP3/4, CentOS 6.0-7.3, версия ядра Linux от 2.6.21 до 3.16.0
- Поддержка компиляторов языков Fortran 77/90/95 (GNU, Intel), C/C++ (GNU, Intel)

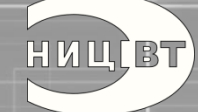

# **Планирование ресурсов, SLURM**

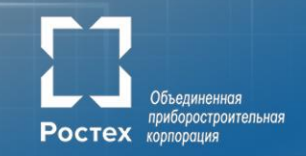

### **Плагин для SLURM:**

- Добавлена возможность динамического перестроения таблиц маршрутизации
- На 11% увеличена утилизация ресурсов
- На 57% сокращено относительное время ожидания задания в очереди

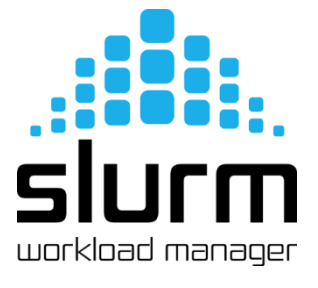

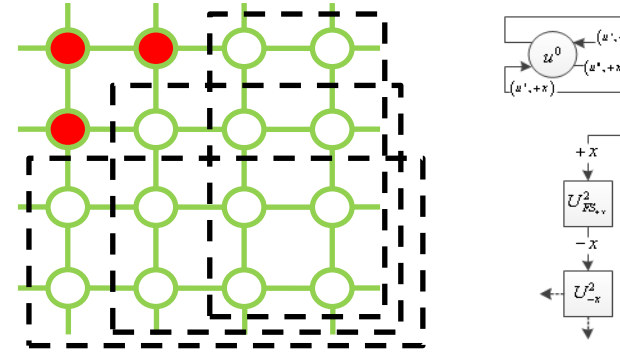

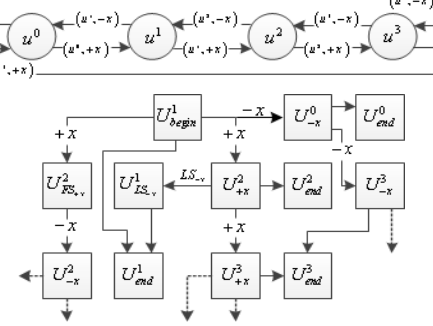

 $L^2$  MSS

Оценка фрагментации

67 Граф путей для построения сбалансированных таблиц маршрутизации

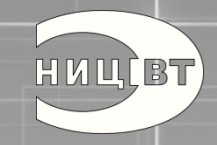

# **(1) ANSYS 18.2 Совместно КАДФЕМ Си-Ай-Эс**

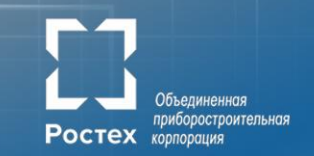

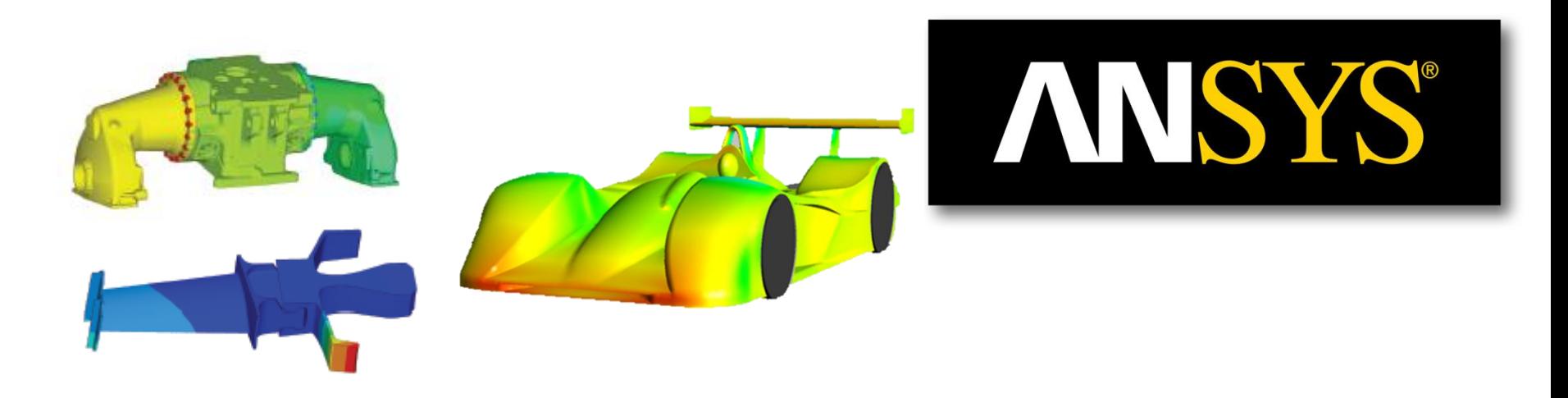

**Ю. Новожилов.** *Тестирование работы программного обеспечения ANSYS на кластерах с отечественным высокопроизводительным интерконнектом Ангара.* **Международная конференция Суперкомпьютерные дни в России, 2017.**

**Ю. Новожилов. Работа решателей ANSYS на российском интерконнекте Ангара. XIV конференция пользователей CADFEM/ANSYS, 31 октября, 2017.**

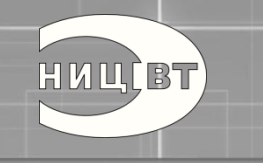

# **(2) Flowvision Совместно с ТЕСИС**

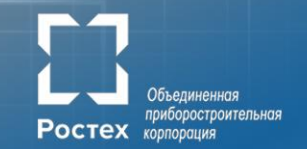

**M219 Cavity case** Обтекание каверны воздухом, 5.5 млн ячеек

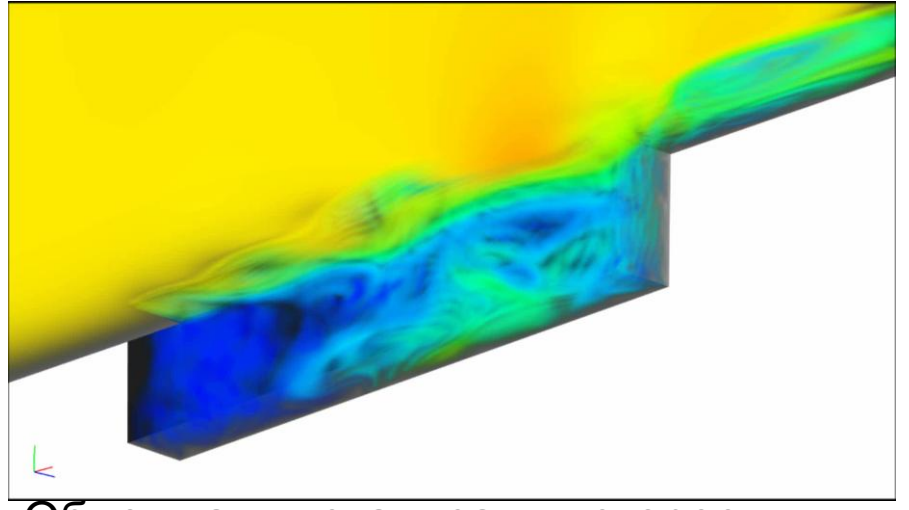

Объемная визуализация скорости

Неоднородная сетка Основная – 17.5 млн. ячеек, Приповерхностная – 9.3 млн. ячеек (всего – 26.8 млн. ячеек)

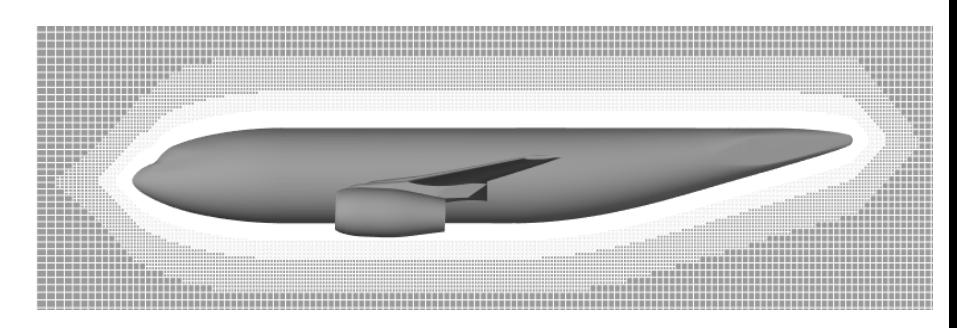

Задача Смеситель, 260 тыс. ячеек

Распределение температуры

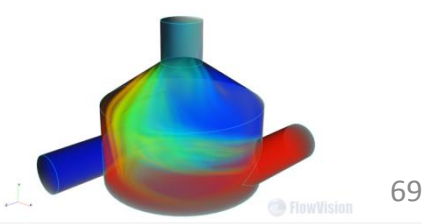

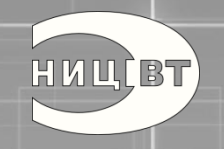

# **(2) Flowvision. M219 Cavity case Совместно с ТЕСИС**

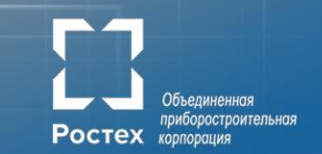

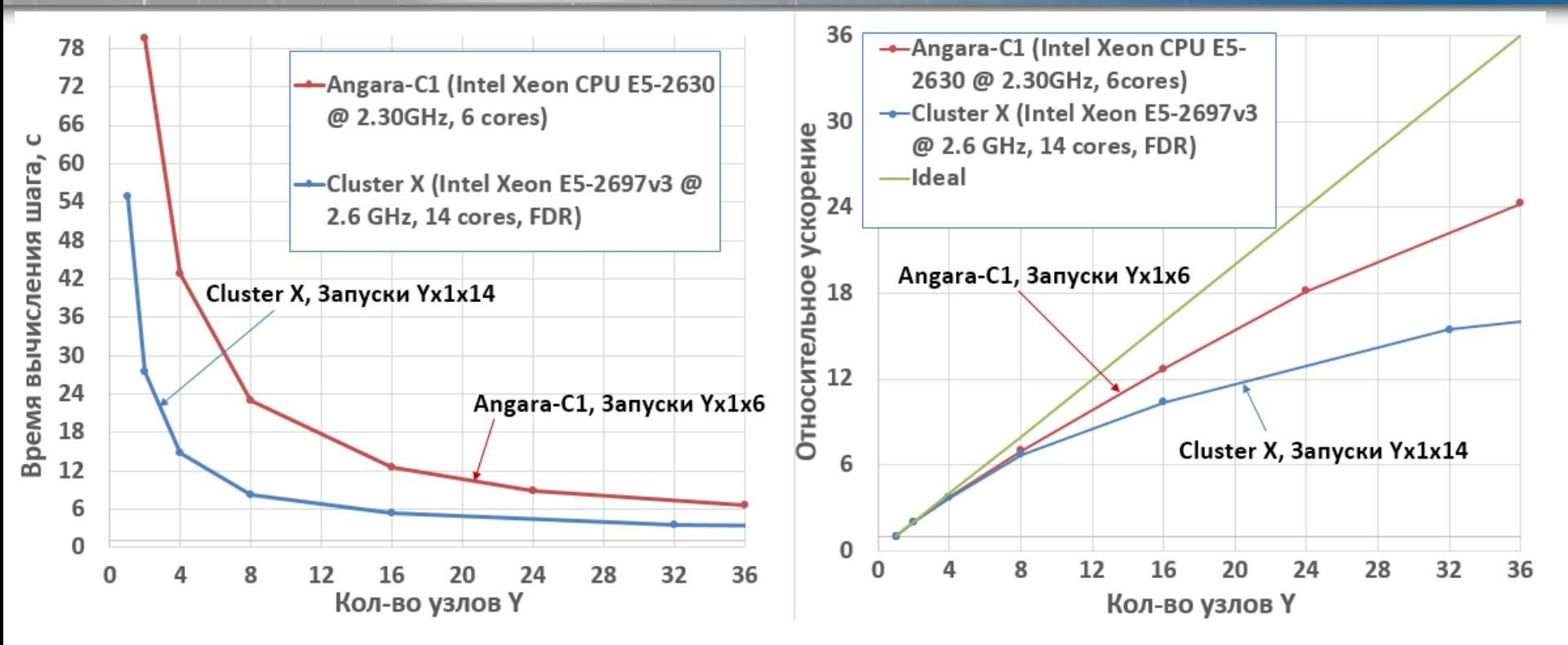

**В. Акимов.** *Исследование масштабируемости FlowVision на кластере с сетью Ангара.* **Международная конференция Суперкомпьютерные дни в России, 2017.**

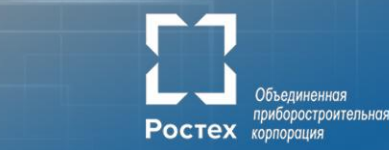

# OpenVFOAM

**HUULBT** 

**(3) Open FOAM**

# The Open Source CFD Toolbox

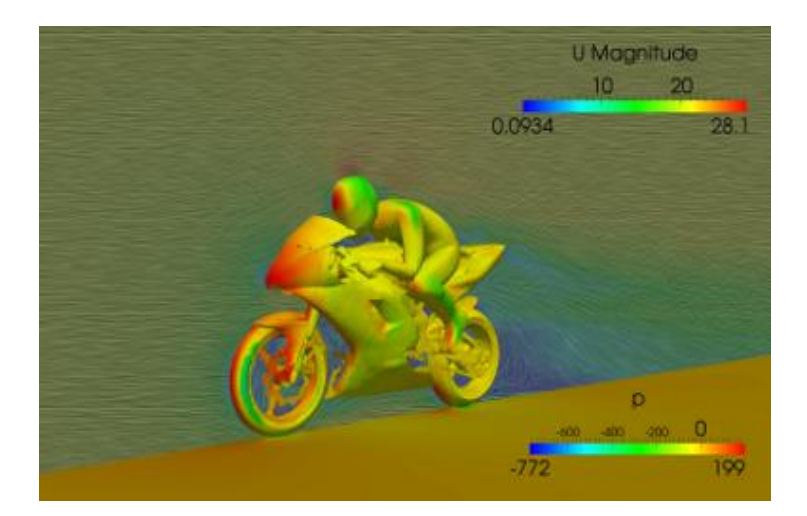

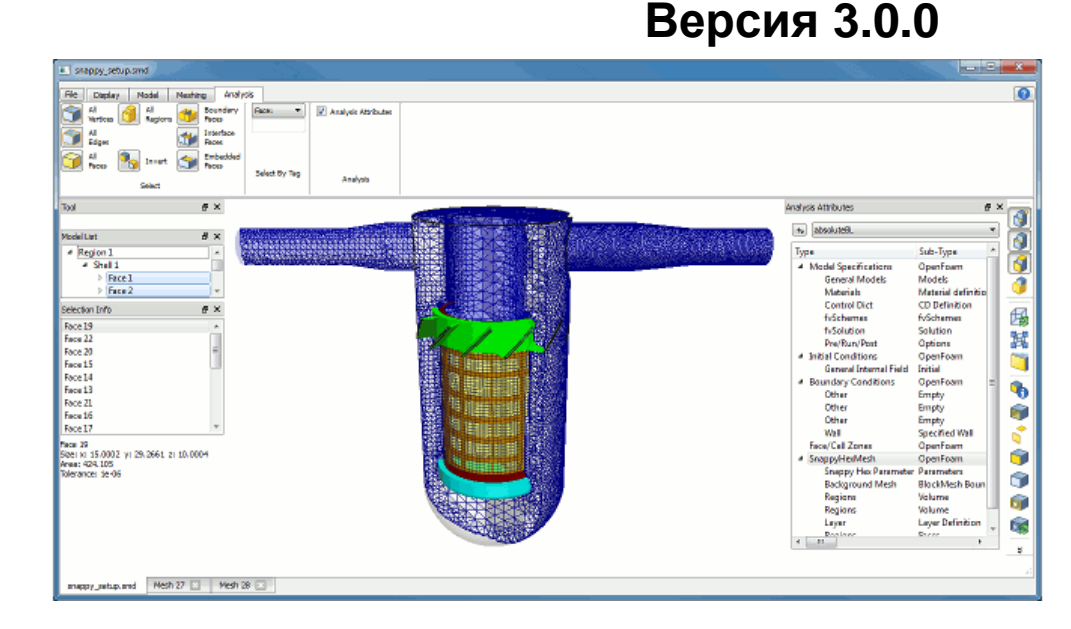

#### 71

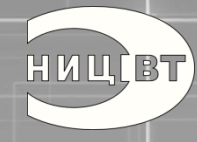

#### **(1) Молекулярная динамика. Модель белка, GROMACS. д.ф.-м.н. В.В. Стегайлов, ОИВТ РАН**Ростех корпорация

Объединенная приборостроительная

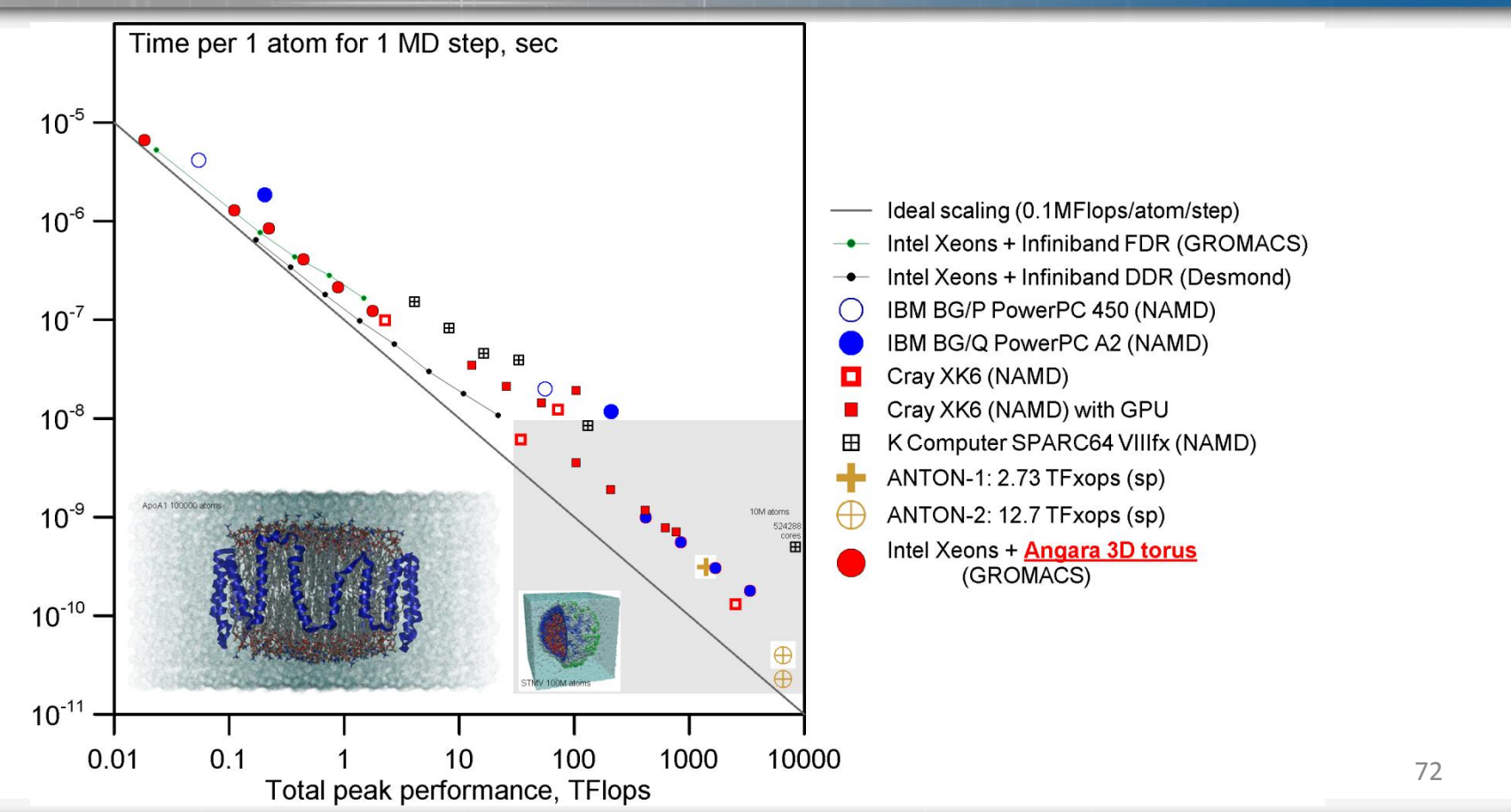

**HUULBT** 

**(2) Молекулярная динамика. Кристалл золота (4 атома в расчетной ячейке, k-сетка 21х21х21), VASP. д.ф.-м.н. В.В. Стегайлов, ОИВТ РАНPOCTEX** KODRODGIUMS

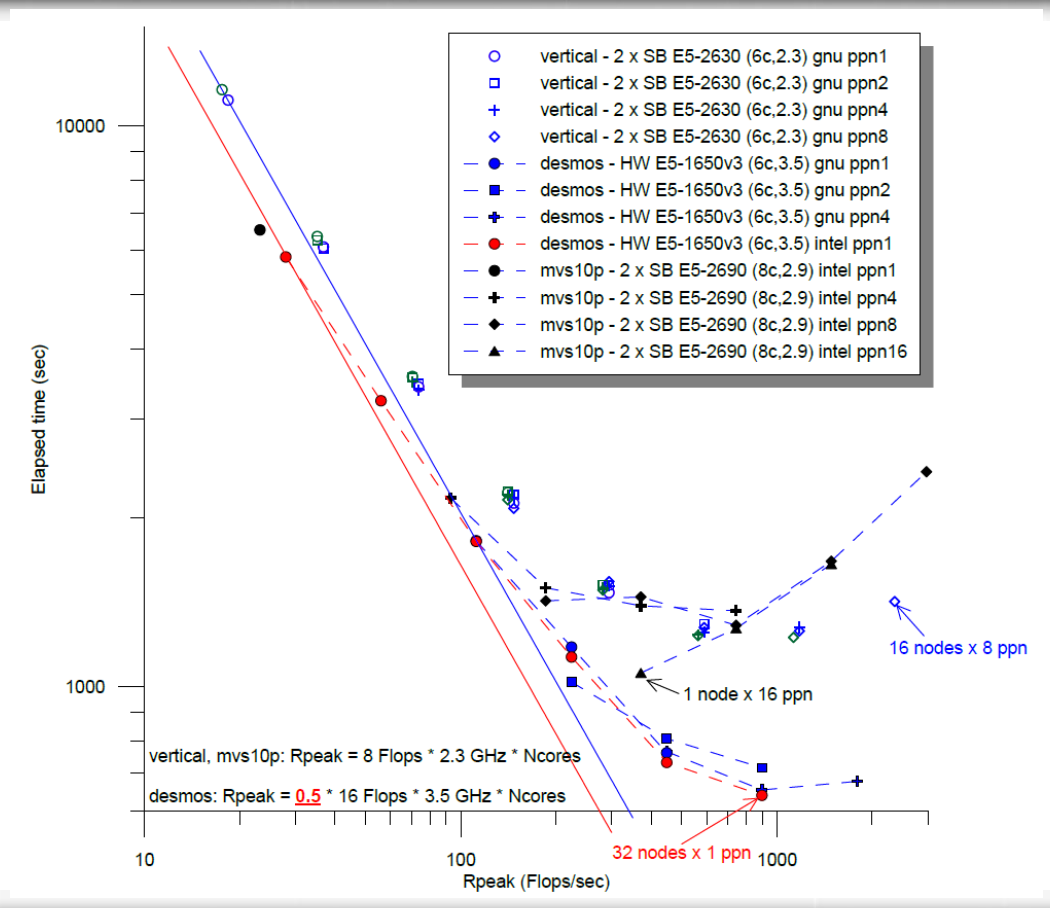

73

Объединенная приборостроительная

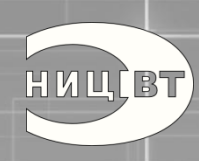

**(3) Молекулярная динамика. Исследование свойств жидких углеводородов, LAMMPS. д.ф.-м.н. В.В. Стегайлов, ОИВТ РАН**

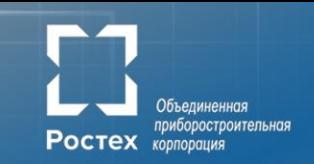

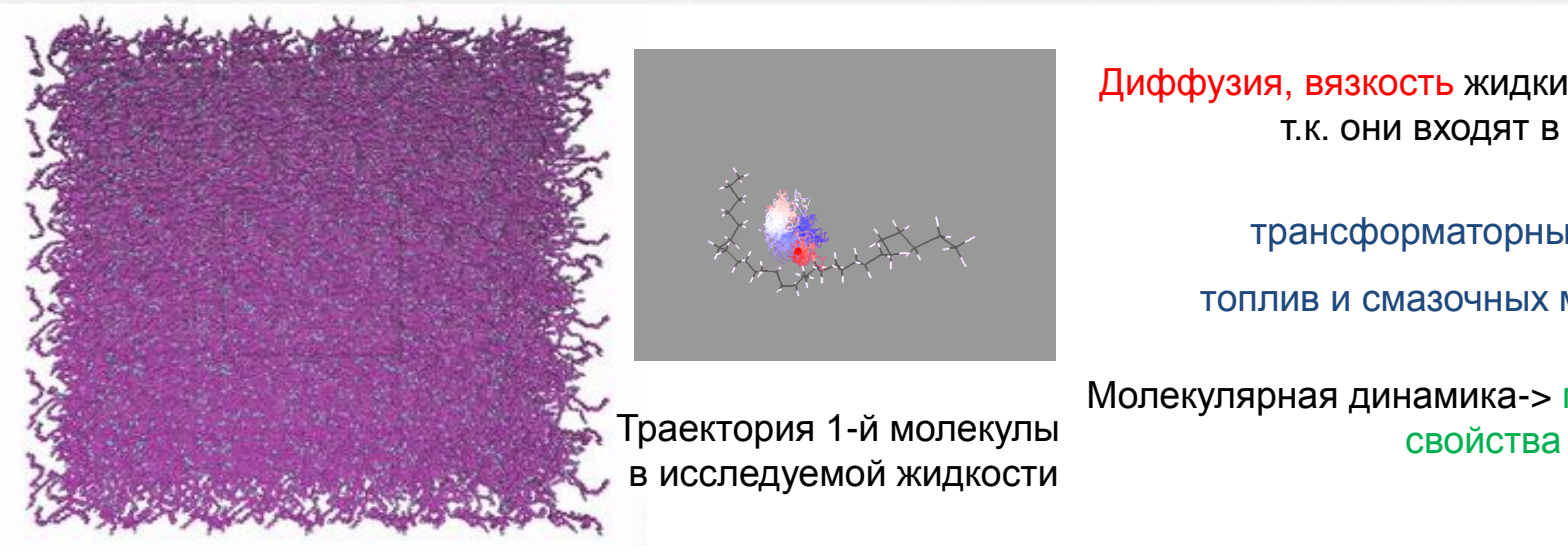

Диффузия, вязкость жидких углеводородов, т.к. они входят в состав

трансформаторных масел,

топлив и смазочных материалов

Молекулярная динамика-> макроскопические

н-триаконтановая жидкость  $T = 350 \div 490$  K ; P = 1 атм Количество молекул ~ 4 000

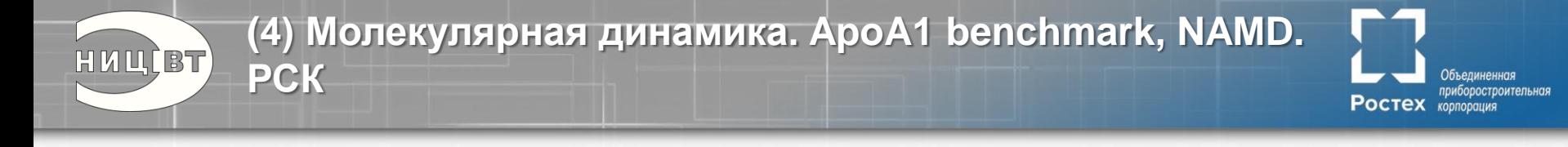

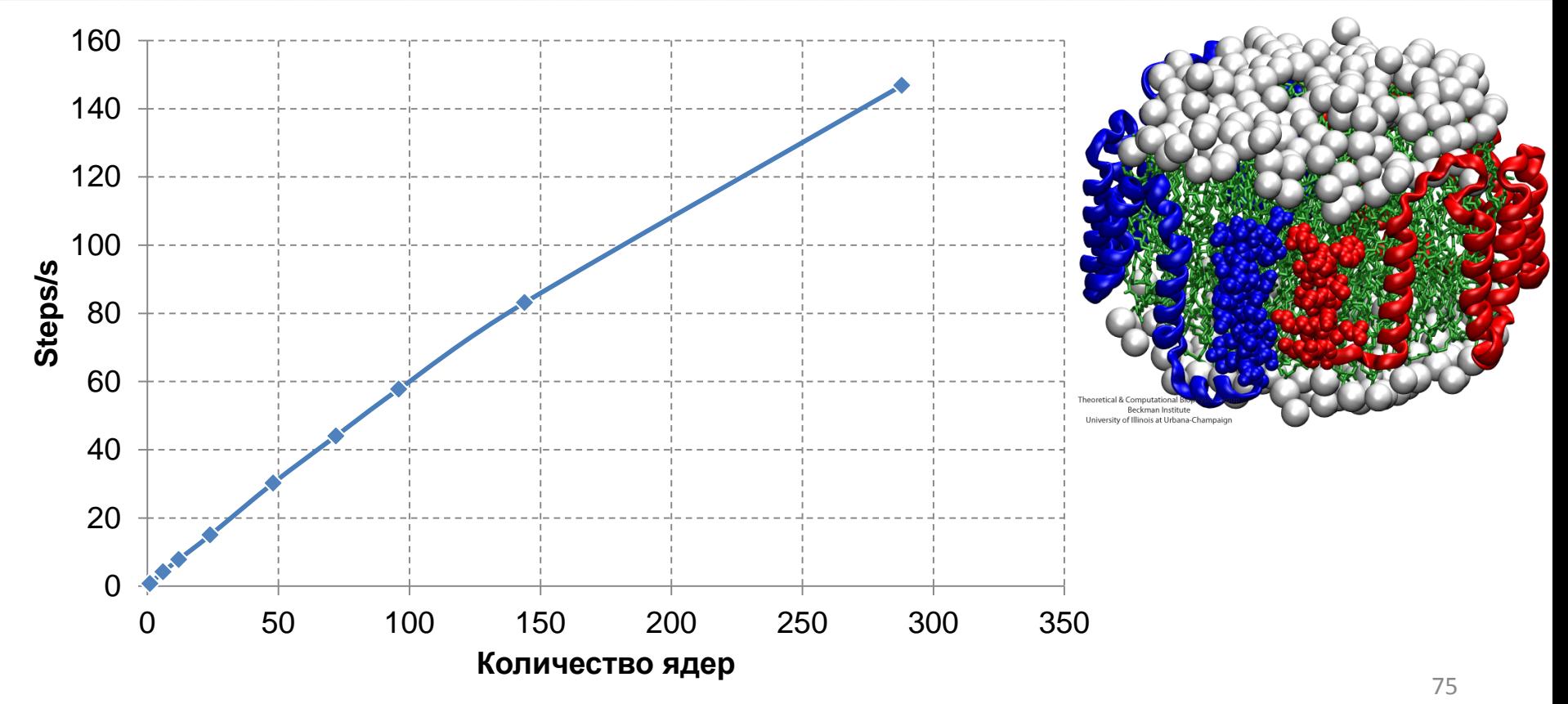

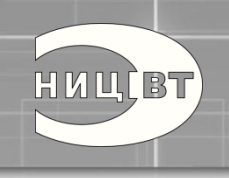

**(5) Моделирование термодинамического равновесия в системах газ-металл методами молекулярной динамики. д.ф.-м.н. С.В. Поляков, ИПМ РАН**

**POCTEX** KODRODGIUMS

Расчет по взаимодействию азота со стенками никелевого микроканала Число частиц: 8 128 512 + 423 840 = 8 552 352,

Температура термостатов:  $T_{Ni}$  = 273.15 K,  $T_{N2}$  = 273.15 K Число шагов по времени: 2 000 000 шагов, 1 шаг = 2 фс Размер системы: 102х102х1534 нм<sup>3</sup>

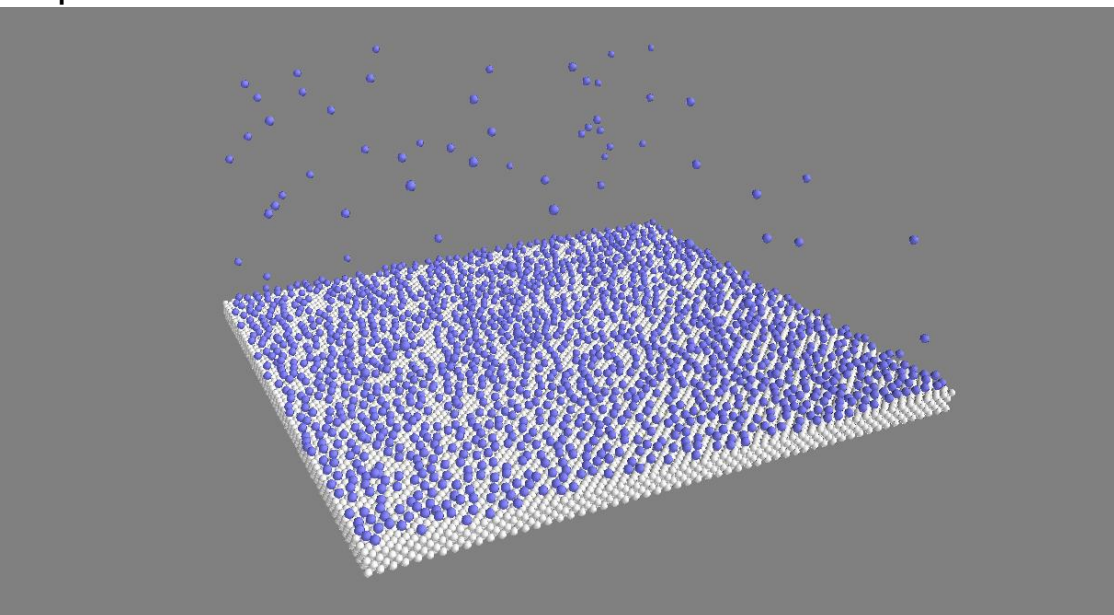

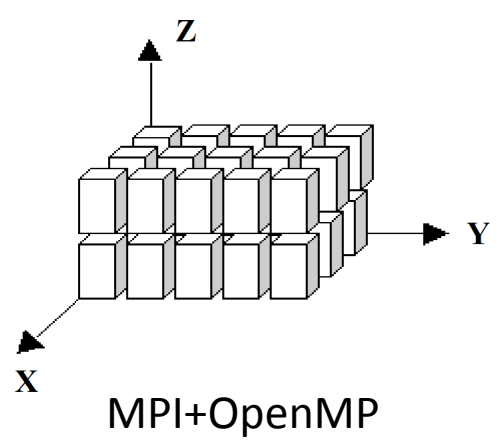

Фрагмент распределения молекул азота (область 20х20 нм) на поверхности никелевой пластины, в момент времени 2.3 нс
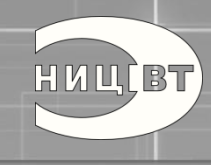

**(6) Моделирование МГД турбулентности астрофизических тел д.ф.-м.н. И.М. Куликов, ИВМиМГ СО РАН**

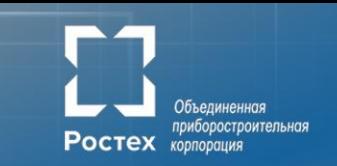

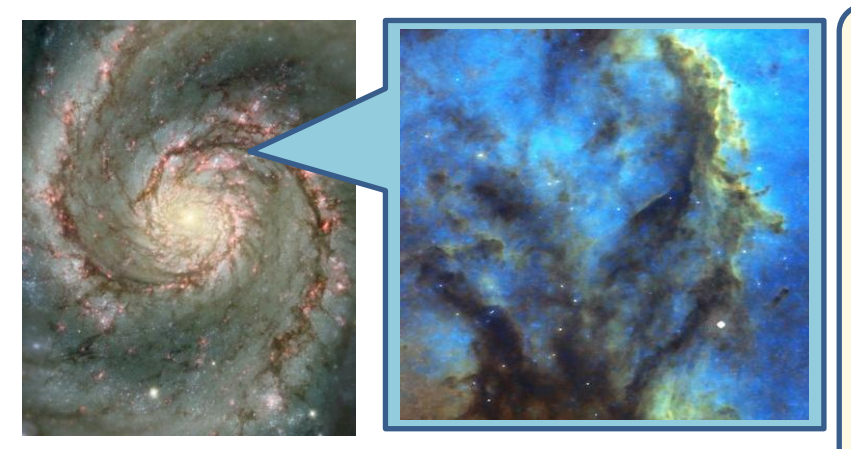

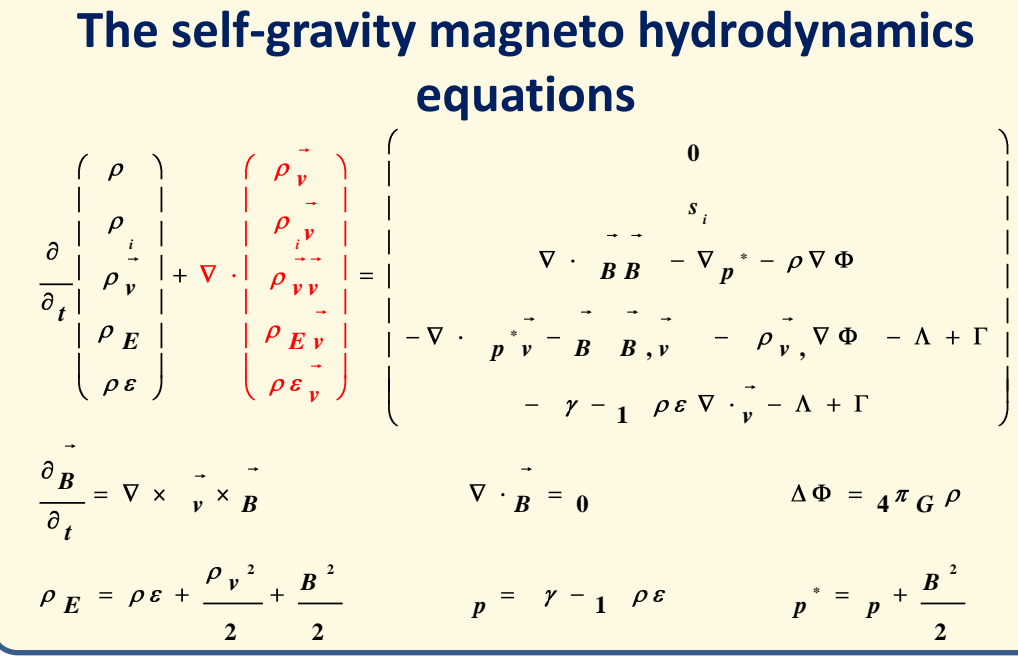

**HUUCBT** 

**Модель прогноза погоды ПЛАВ\*.д.ф,-м.н. М.А.Толстых, ИВМ РАН, Гидрометцентр**

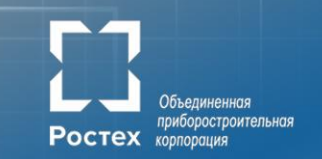

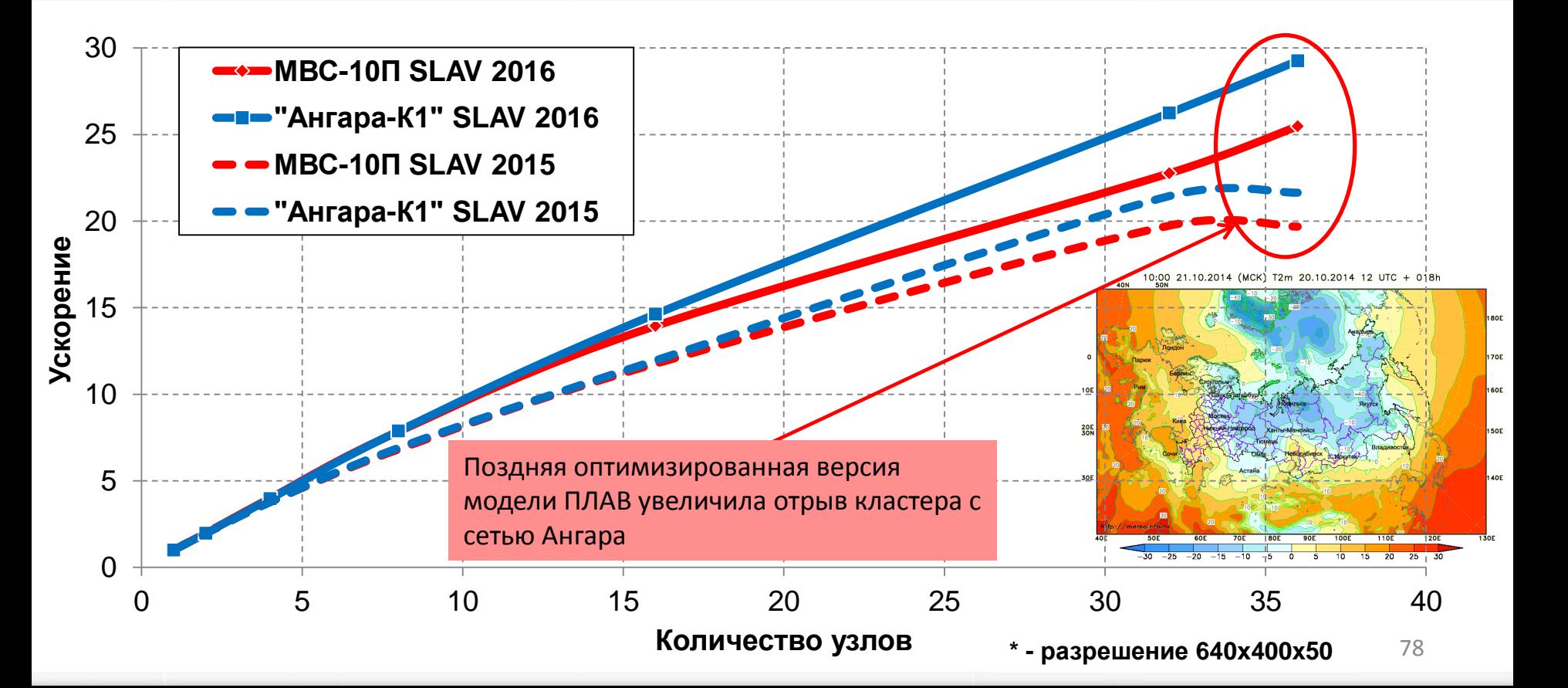

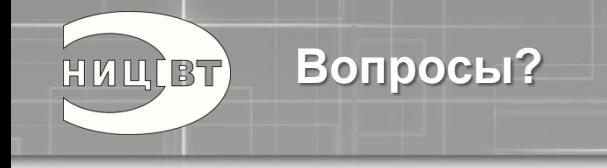

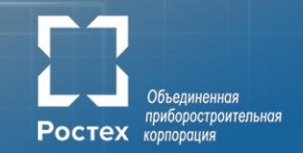

## **Контакты:**

117587, Москва, Варшавское ш, 125 angara@nicevt.ru

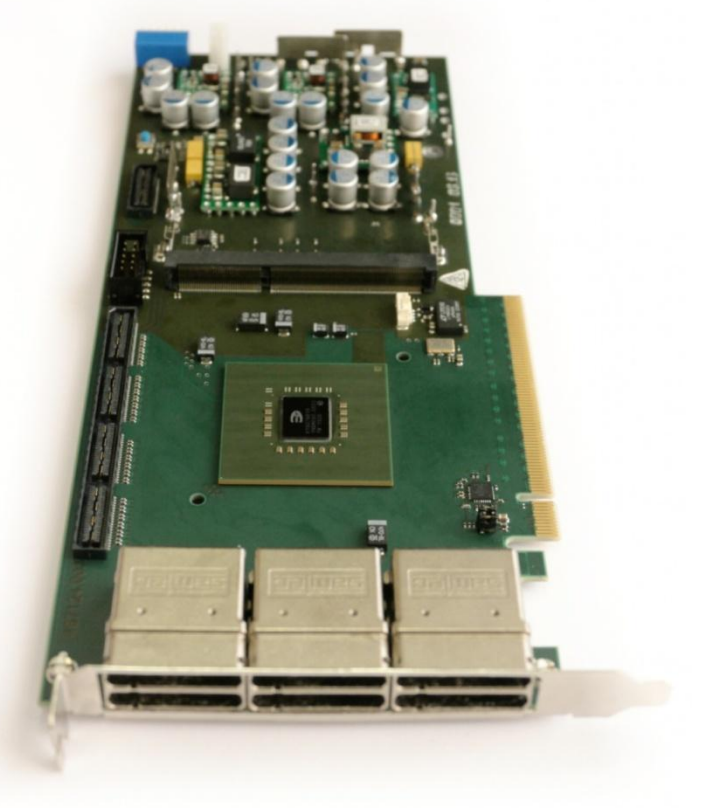

## Объединенная<br>Приборостроительная